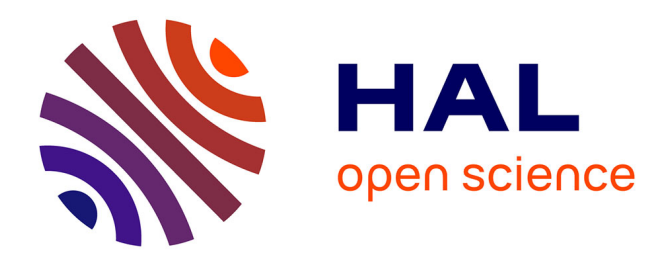

#### **Concevoir pour la soutenabilité forte**

Melissa Escobar, Valérie Laforest, Jenny Faucheu

#### **To cite this version:**

Melissa Escobar, Valérie Laforest, Jenny Faucheu. Concevoir pour la soutenabilité forte. Doctorat. Rennes, France. 2024. hal-04498063

#### **HAL Id: hal-04498063 <https://hal.science/hal-04498063>**

Submitted on 13 Mar 2024

**HAL** is a multi-disciplinary open access archive for the deposit and dissemination of scientific research documents, whether they are published or not. The documents may come from teaching and research institutions in France or abroad, or from public or private research centers.

L'archive ouverte pluridisciplinaire **HAL**, est destinée au dépôt et à la diffusion de documents scientifiques de niveau recherche, publiés ou non, émanant des établissements d'enseignement et de recherche français ou étrangers, des laboratoires publics ou privés.

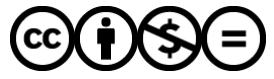

[Distributed under a Creative Commons Attribution - NonCommercial - NoDerivatives 4.0](http://creativecommons.org/licenses/by-nc-nd/4.0/) [International License](http://creativecommons.org/licenses/by-nc-nd/4.0/)

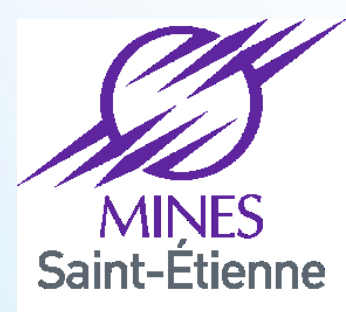

Une école de l'IMT

#### anr<sup>®</sup> agence nationale<br>de la recherche

# **Design for Strong Sustainability**

Design for Strong Sustainability (DfSoSy) methodology © 2023 by Melissa ESCOBAR CISTERNAS is licensed under [CC BY-NC-ND 4.0](http://creativecommons.org/licenses/by-nc-nd/4.0/?ref=chooser-v1) **Dr Melissa ESCOBAR CISTERNAS DR Valérie LAFOREST Pr Jenny FAUCHEU**

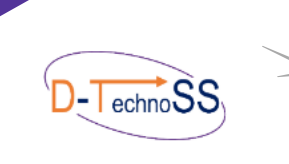

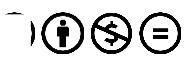

ON

RING

**SINCE 1816** 

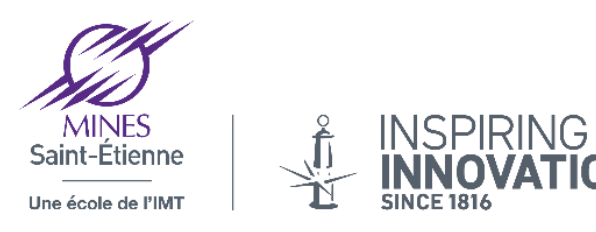

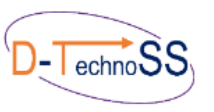

- **1** 9h30 – 10h00 Présentation
- **2**  $10h - 11h30 : 1<sup>er</sup>$  atelier
- **3** 11h30 – 12h : 2ème atelier

#### Pause repas

- **4** 13h30 – 14h : Poursuite de l'atelier 2
- 14h 15h30 : 3ème atelier Espace sûr et juste **5**
- 15h30 16h30 : Débriefe final Echanges Questionnaire de satisfaction **6**

Design for Strong Sustainability (DfSoSy) methodology © 2023 by Melissa ESCOBAR CISTERNAS is licensed under [CC BY-NC-ND 4.0](http://creativecommons.org/licenses/by-nc-nd/4.0/?ref=chooser-v1) **© ⊕ S ⊜** 2023 **2** 

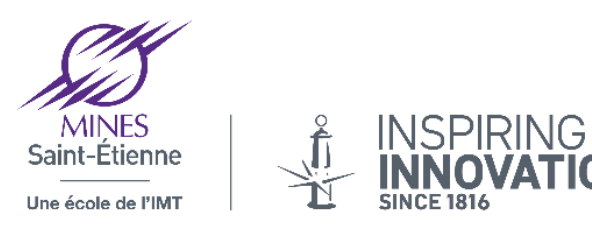

#### **Recherche Bibliographique**

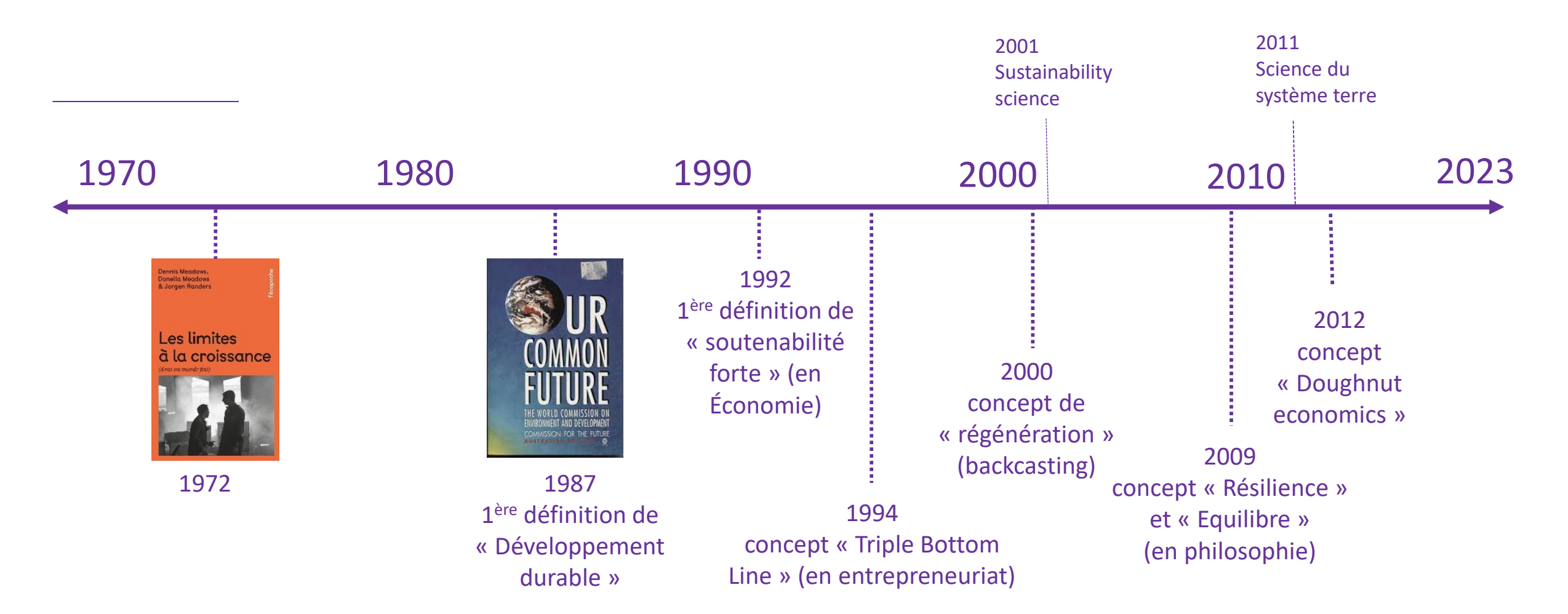

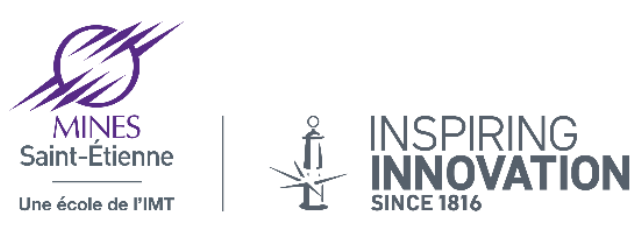

## La soutenabilité forte

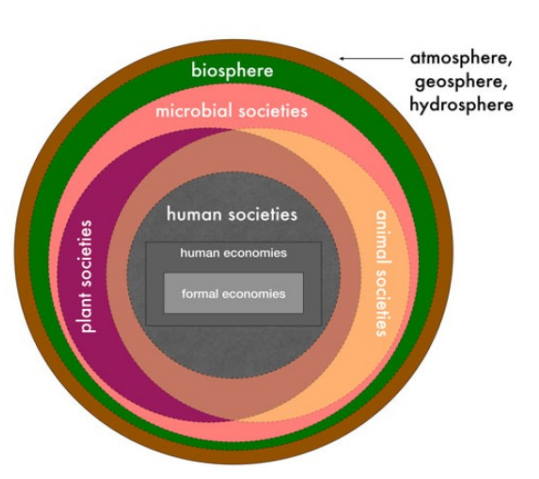

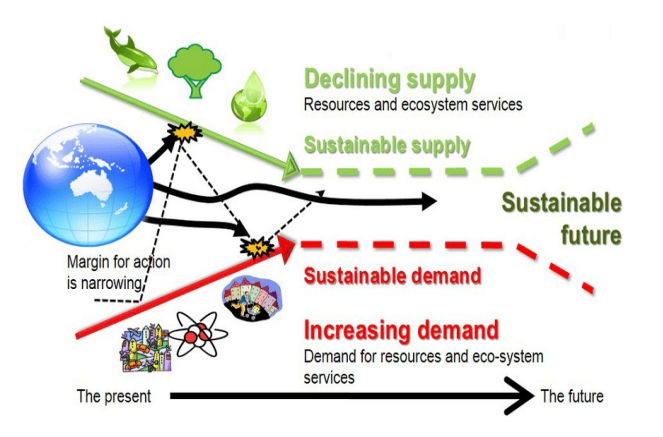

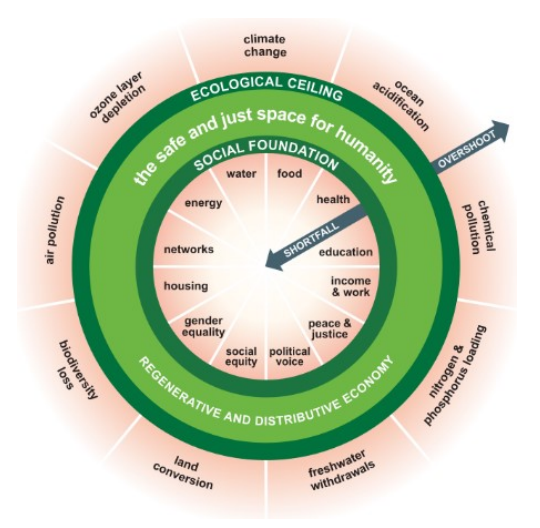

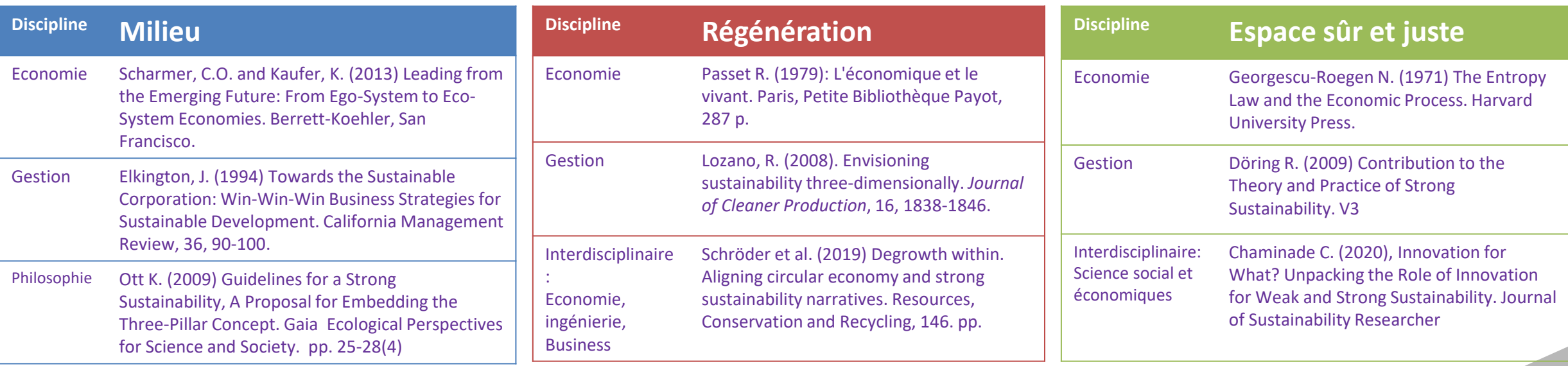

### Aspect 1: Milieu

L'environnement environne, il est extérieur, tandis que le **milieu** est intérieur *et* extérieur L'environnement réfère à la **« nature »**, tandis que le milieu est indissolublement **bio-socio-technique.**

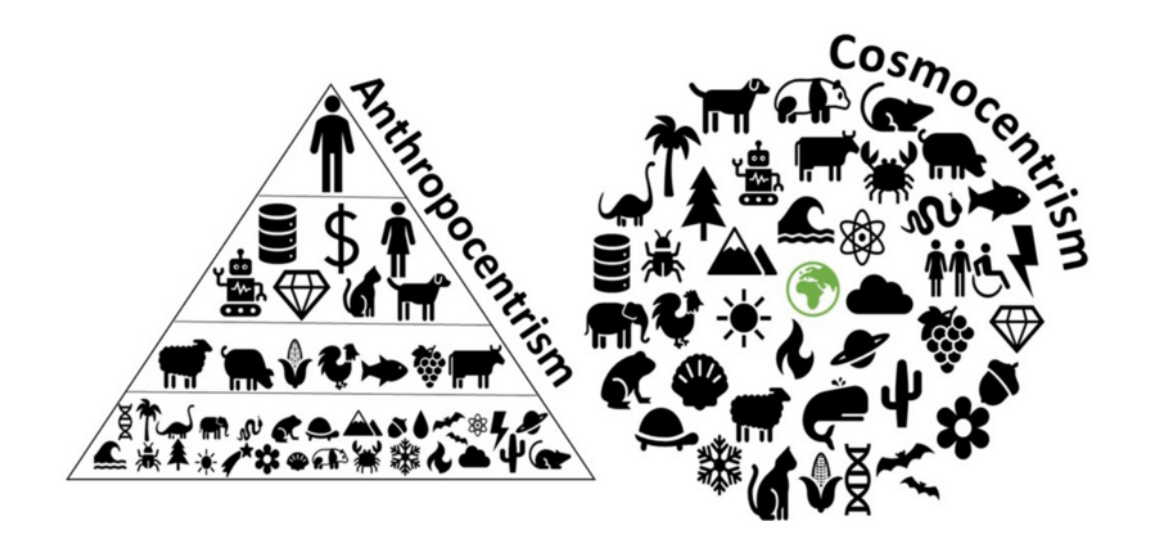

Plantae

Fungi

Animalia

Homo sapiens

**Jakob von Uexküll** 

Milieu animal et milieu humain

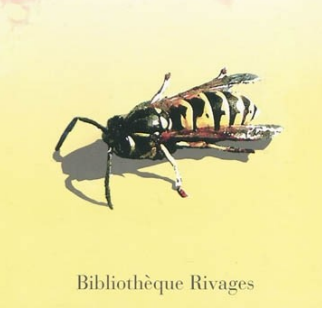

(Rupprecht et al. 2020)

**EARTH SYSTEM** 

oceans

landscapes atmospher

(Petit et Guillaume, 2018; Von Uexküll 2010)

Chromista

Protozoa

**Bacteria** 

Archaea

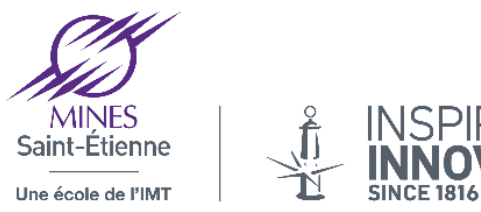

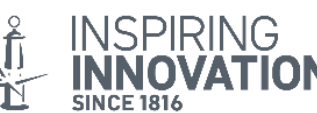

### Aspect 2: La régénération

#### **Prend en compte les différentes**

**temporalités** (court terme, moyen terme et long terme) **du vivant** et les cycles biogéochimiques de la planète (Turner et al. 1993). Ce dernier, demande un saut culturel, pour appréhender la perspective temporelle à travers le cadrage et la **compréhension des interrelations des systèmes vivants** (Reed, 2007)

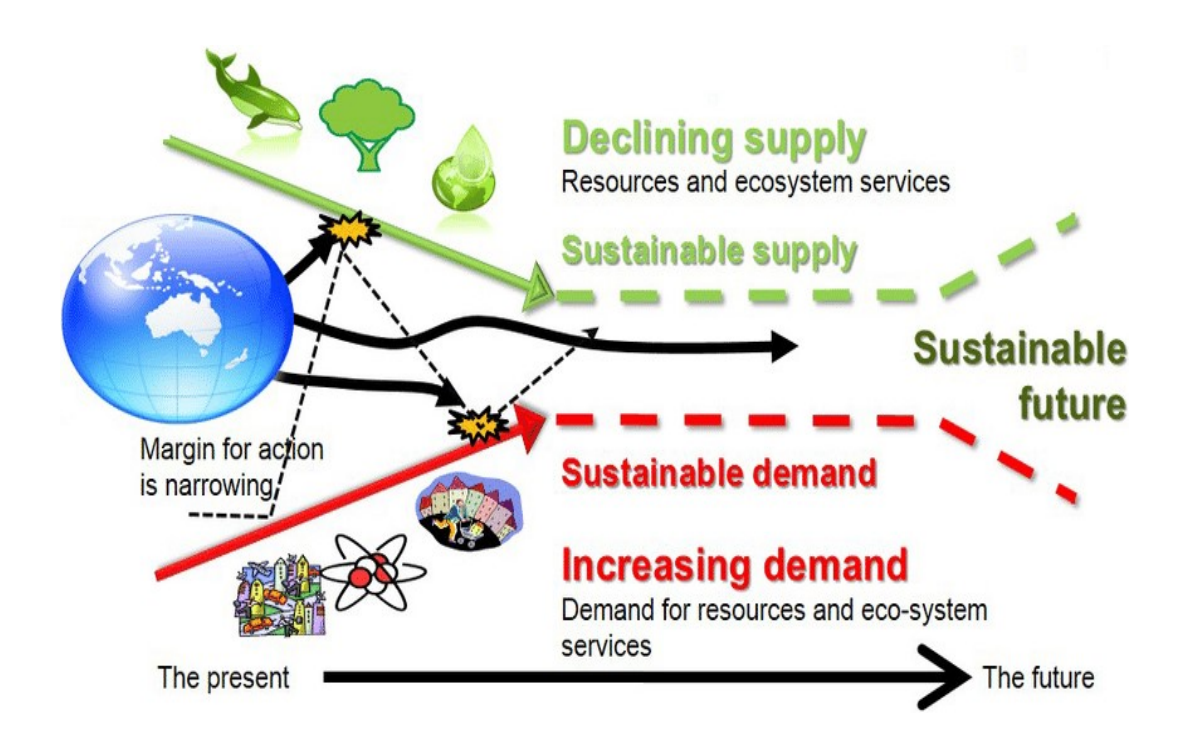

« Matière/énergie pour gagner du temps vs du temps pour préserver … »

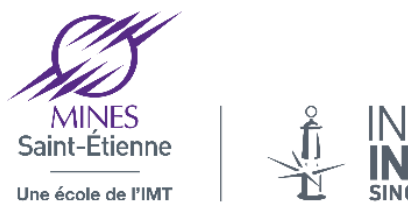

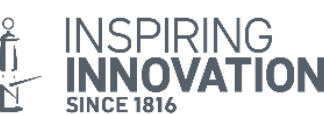

Aspect 3:

Espace opérationnel sûr et juste

Satisfaire les besoins des êtres vivants/ du vivant pour le bien-vivre ensemble.

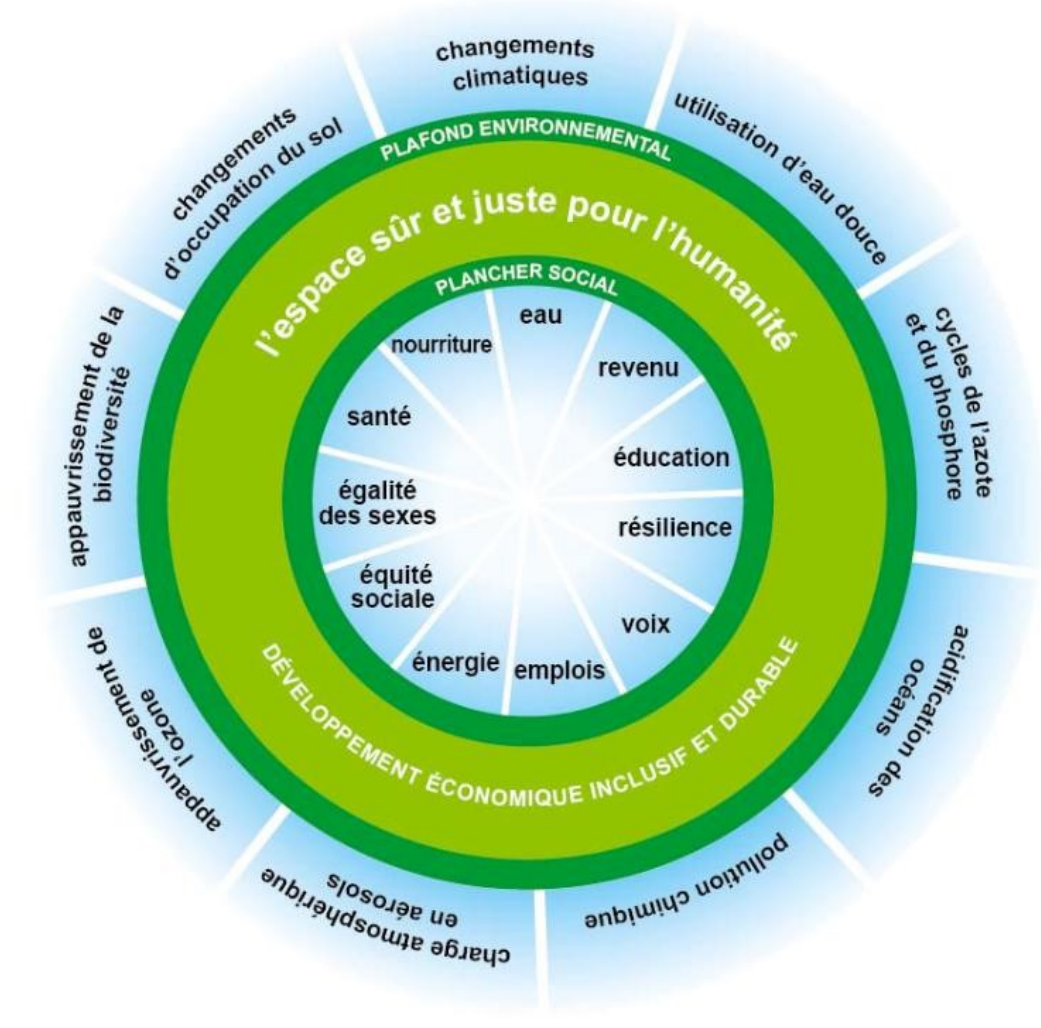

Rockstrôm *et al.* 2009; Kate Raworth, 2012

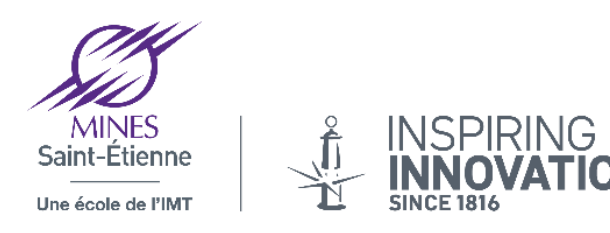

#### La soutenabilité forte

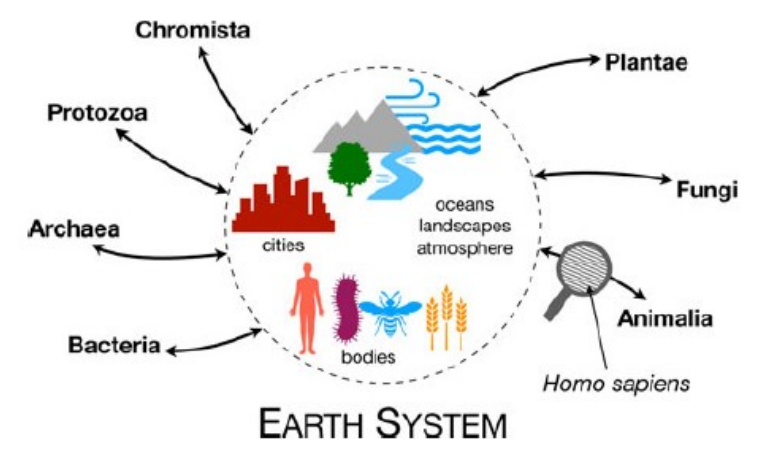

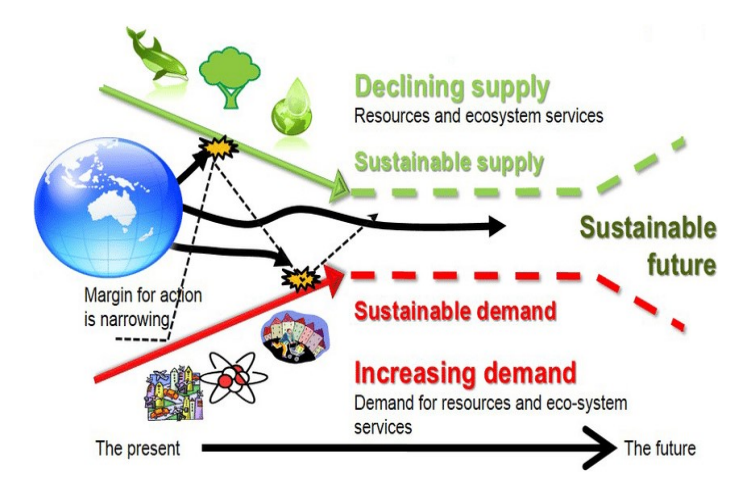

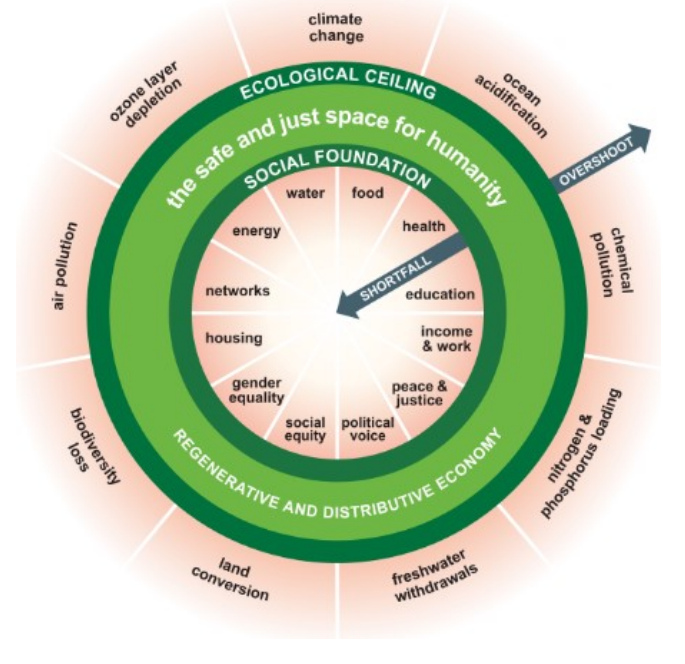

# Milieu Régénération Espace sûr et juste<br>
Espace sûr et juste

Situer de comme le moyen de l'étre le moyen de l'étre de l'étre de l'étre de l'étre de la moyen de la moyen de en non plus l'objectif

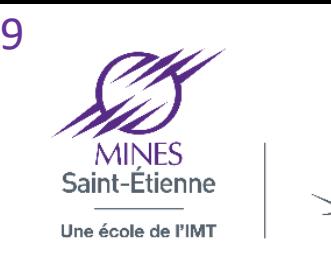

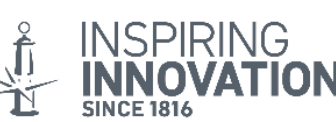

#### Principe de la sous-optimalité

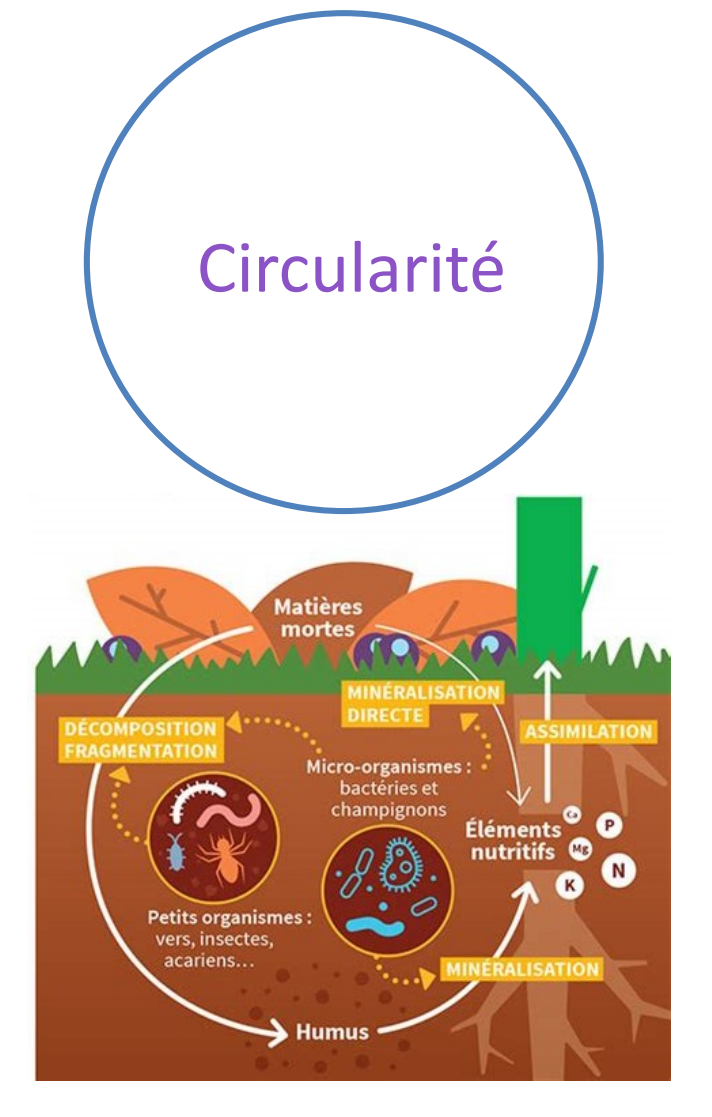

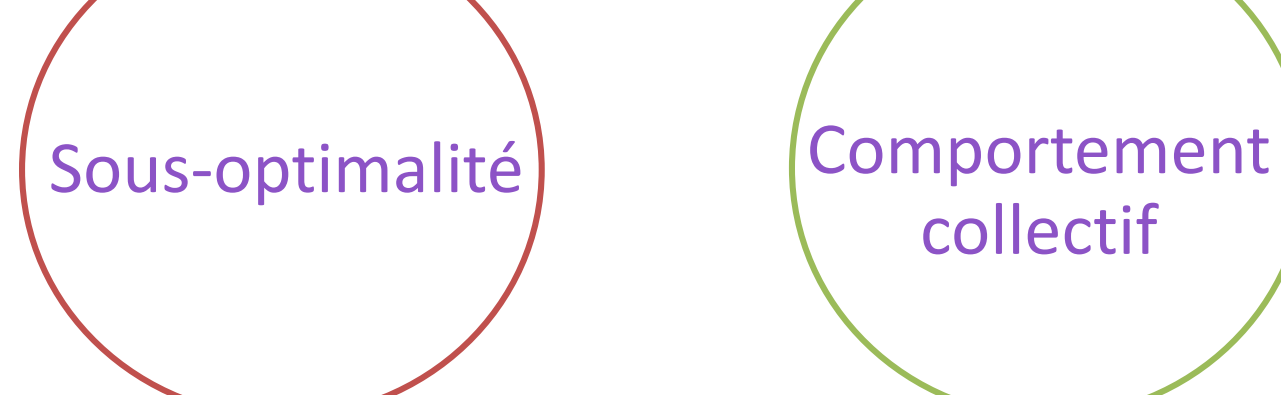

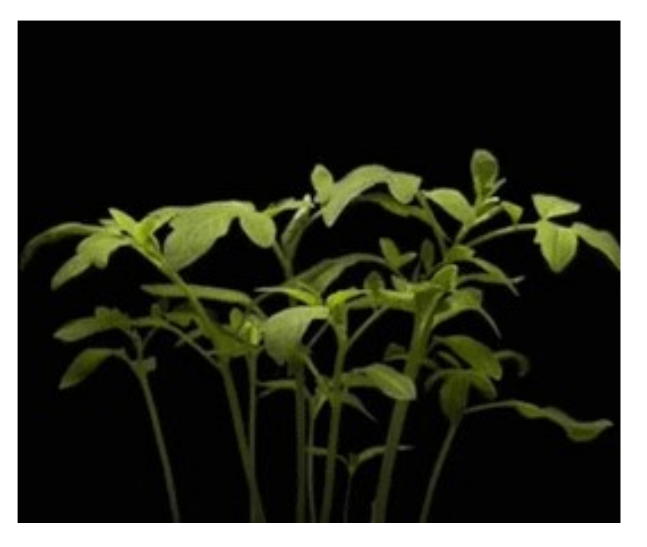

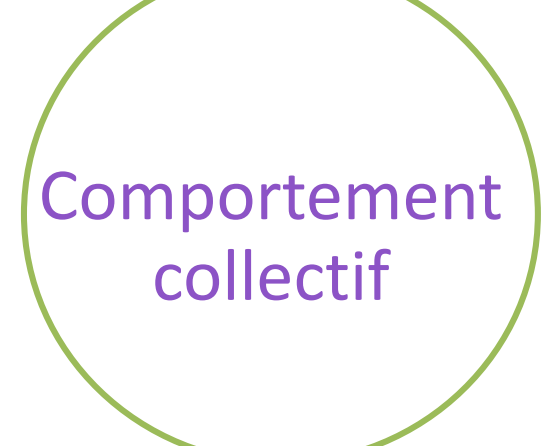

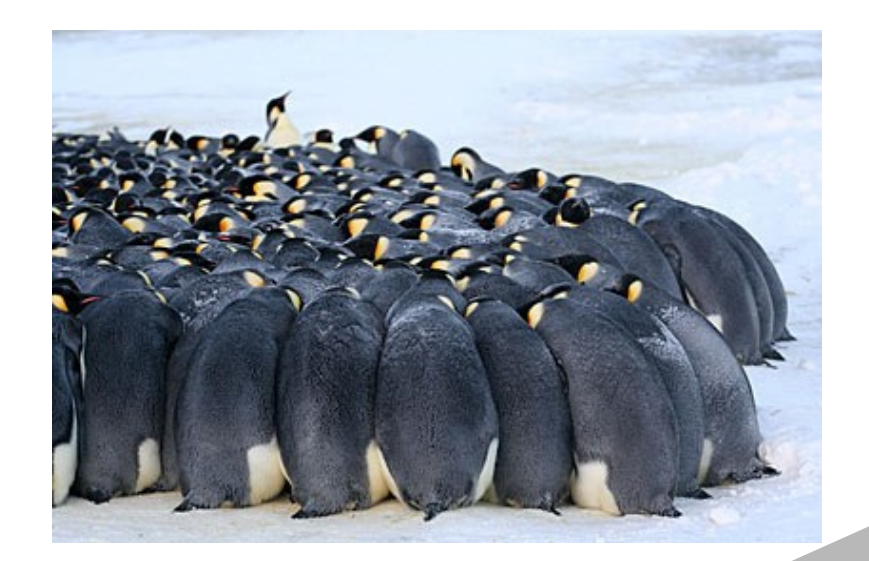

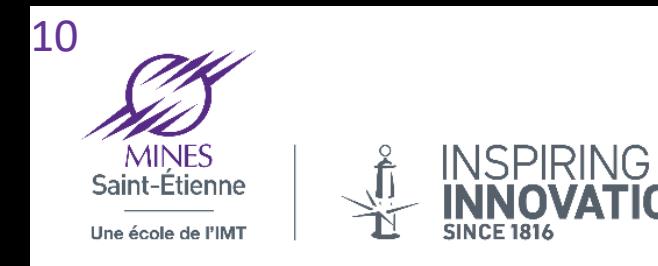

### Le vivant privilégie la robustesse à la performance

- Ne pas éviter, mais profiter des faiblesses
- Promouvoir la variabilité interne pour faire face aux fluctuations externes
- Promouvoir la résilience de la population au lieu de l'efficience individuelle

#### La sous-optimalité

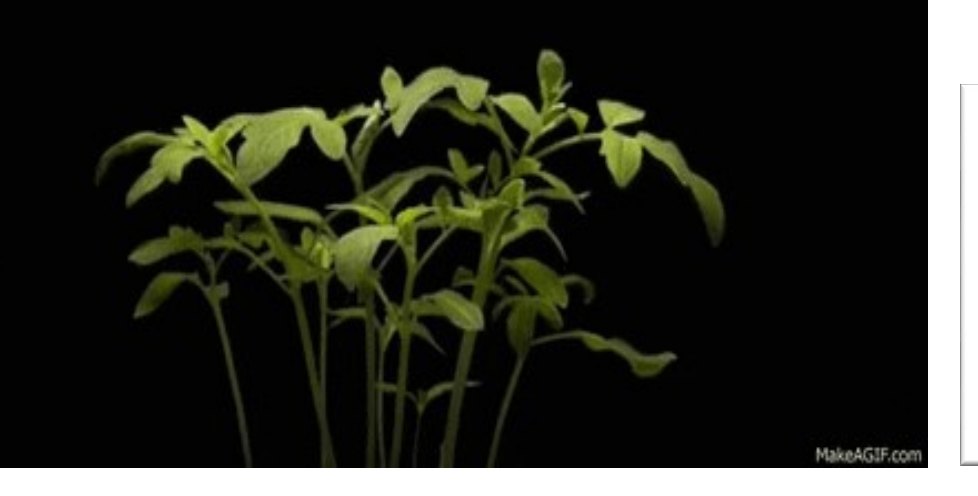

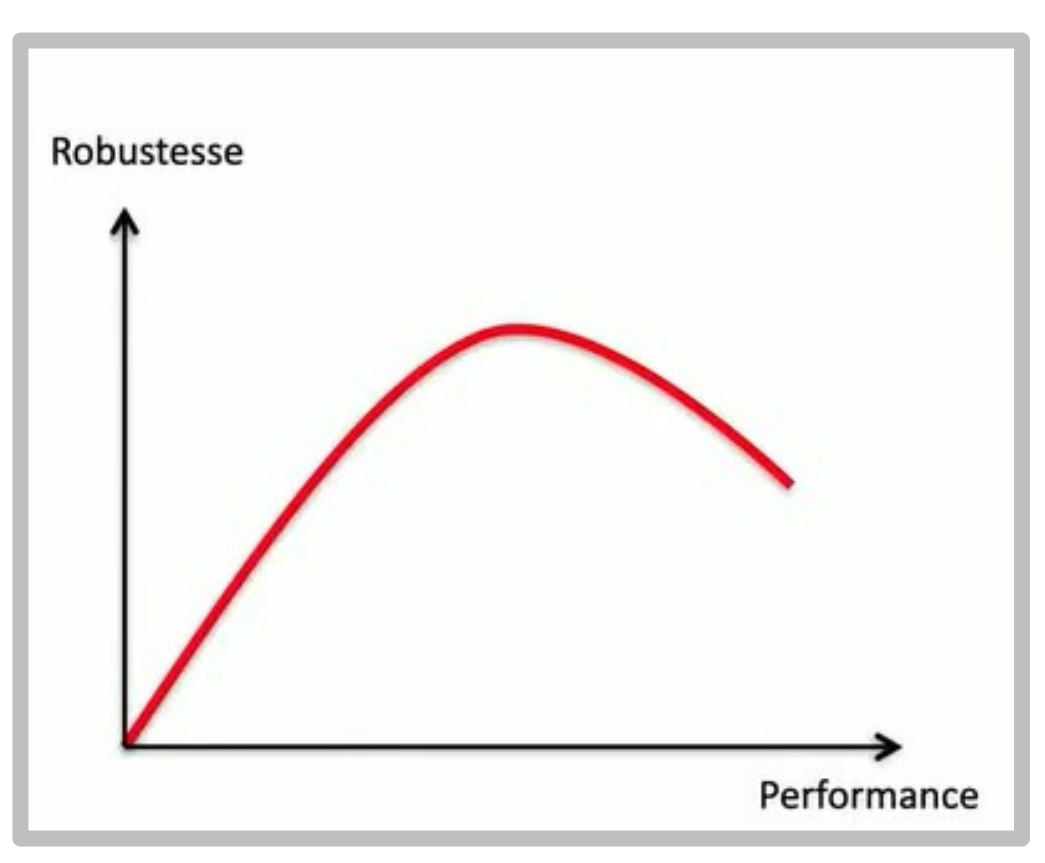

Daile

**OLIVIER HAMANT LA TROISIÈME VOIE DU VIVANT** 

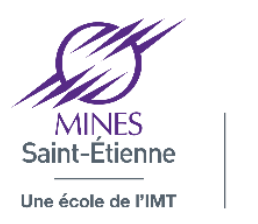

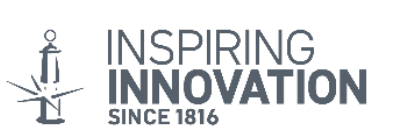

### Design for Strong Sustainability Méthodologie

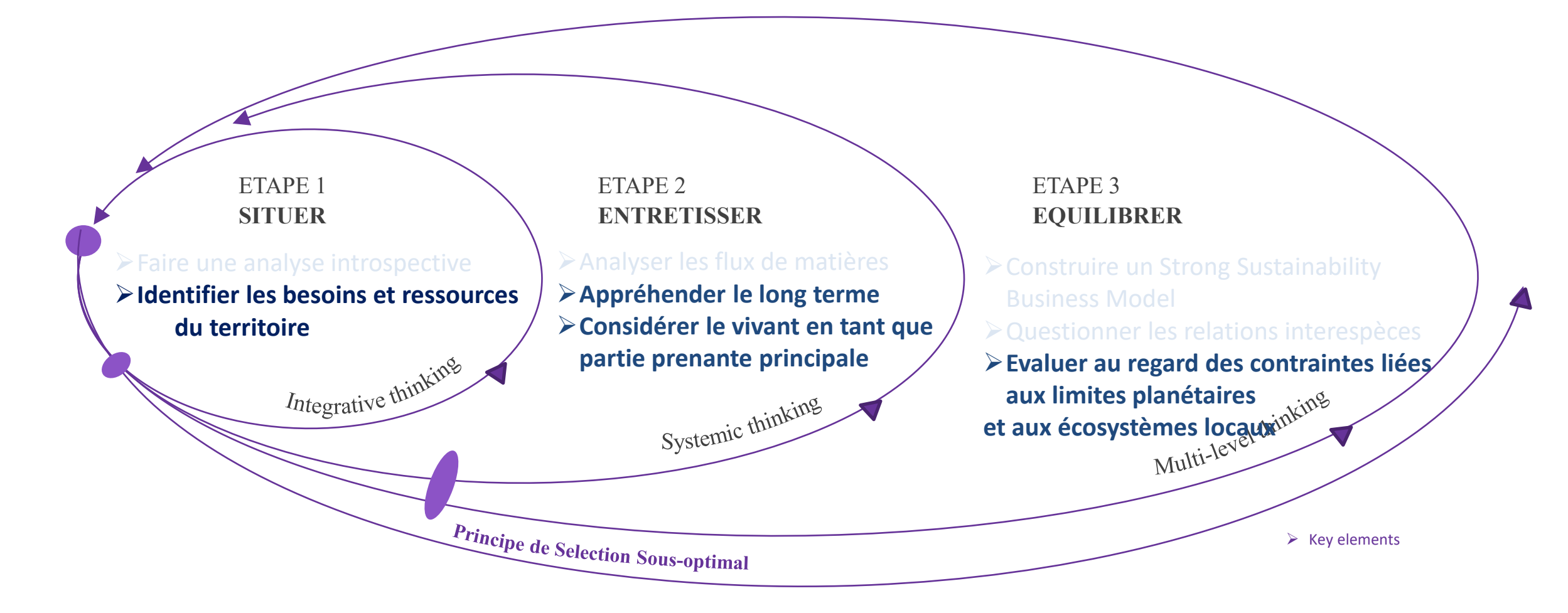

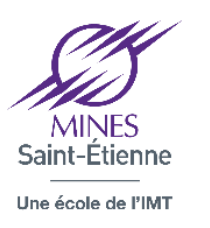

**INSPIRING** Pensée Intégrative

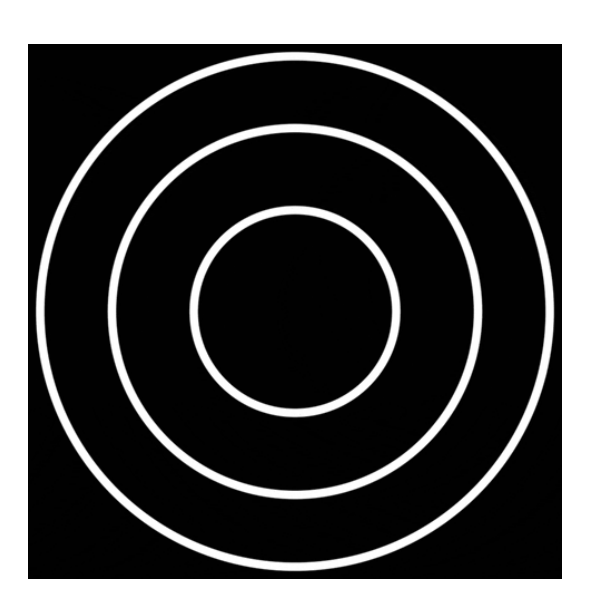

Dépasser les oppositions : Humain/Environnement, Nature/culture

> (Poth, 2018; Descola, 2005; Von Uexküll, 2010)

#### Pensée Systémique

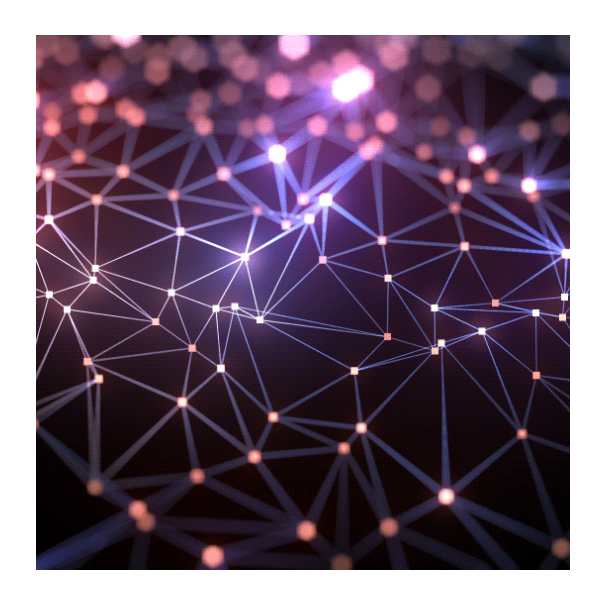

Se baser sur les interactions et non sur les ressources

> Rosnay1978; Bertalanffy, 1993

### Pensée Fractale

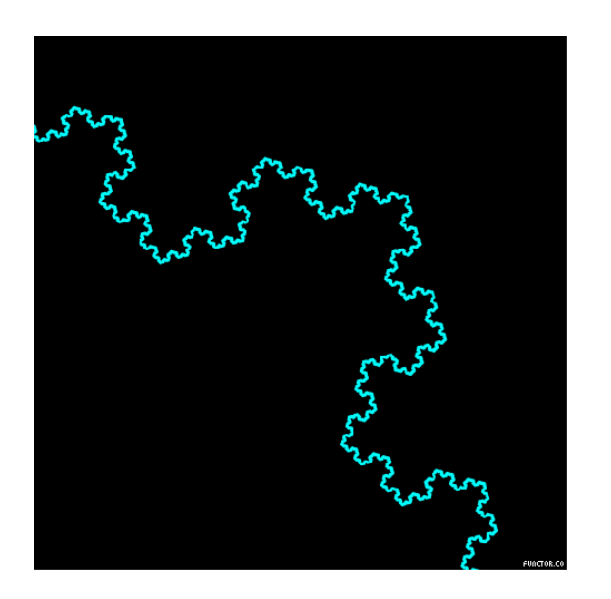

Réponses situées, non identiques mais reproductibles

Taddeï, 2017

Design for Strong Sustainability (DfSoSy) methodology © 2023 by Melissa ESCOBAR CISTERNAS is licensed under [CC BY-NC-ND 4.0](http://creativecommons.org/licenses/by-nc-nd/4.0/?ref=chooser-v1) 12

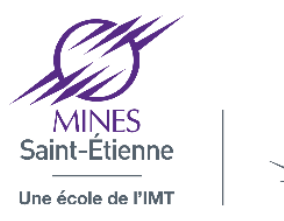

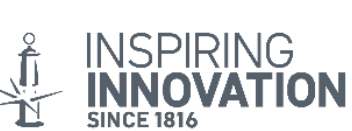

#### Besoin : Comment répondre à une contrainte de raréfaction des ressources ?

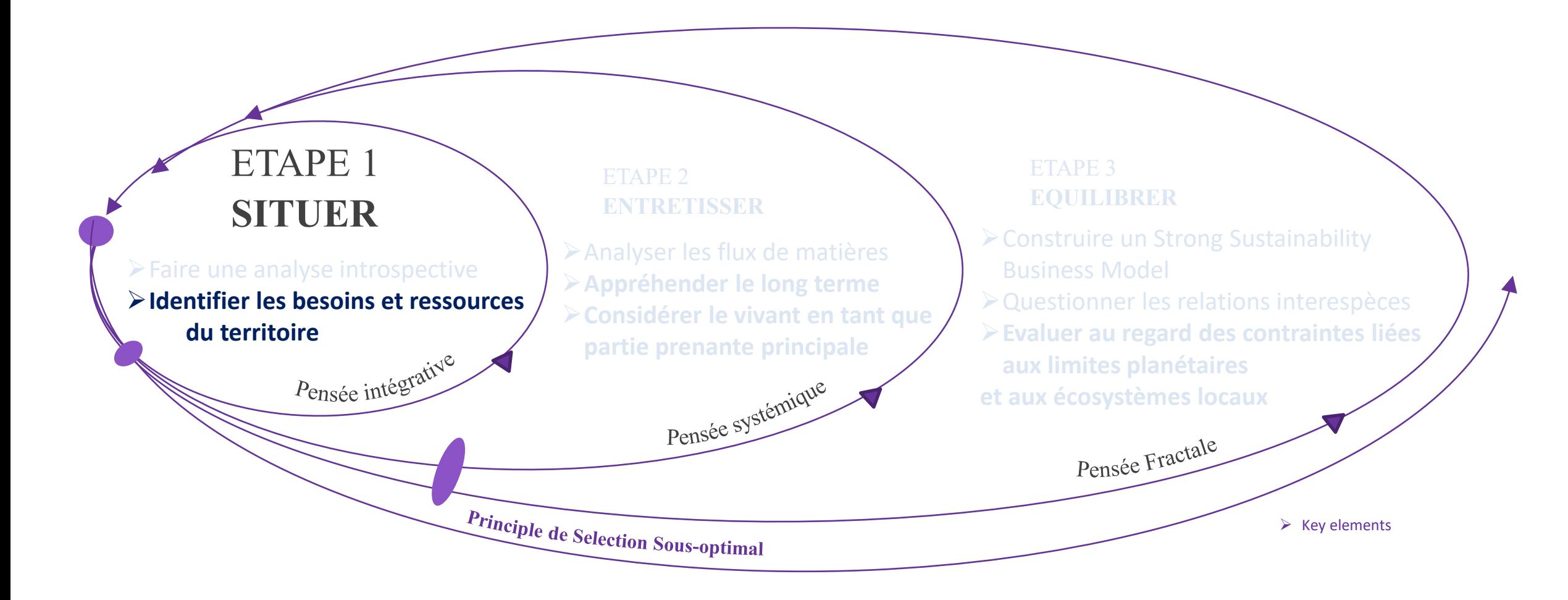

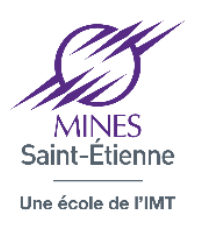

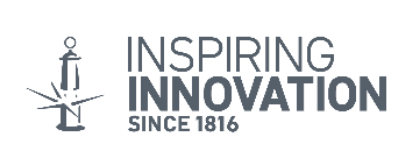

Identifier et classer les éléments (techniques, organisationnelles, etc.) de votre projet

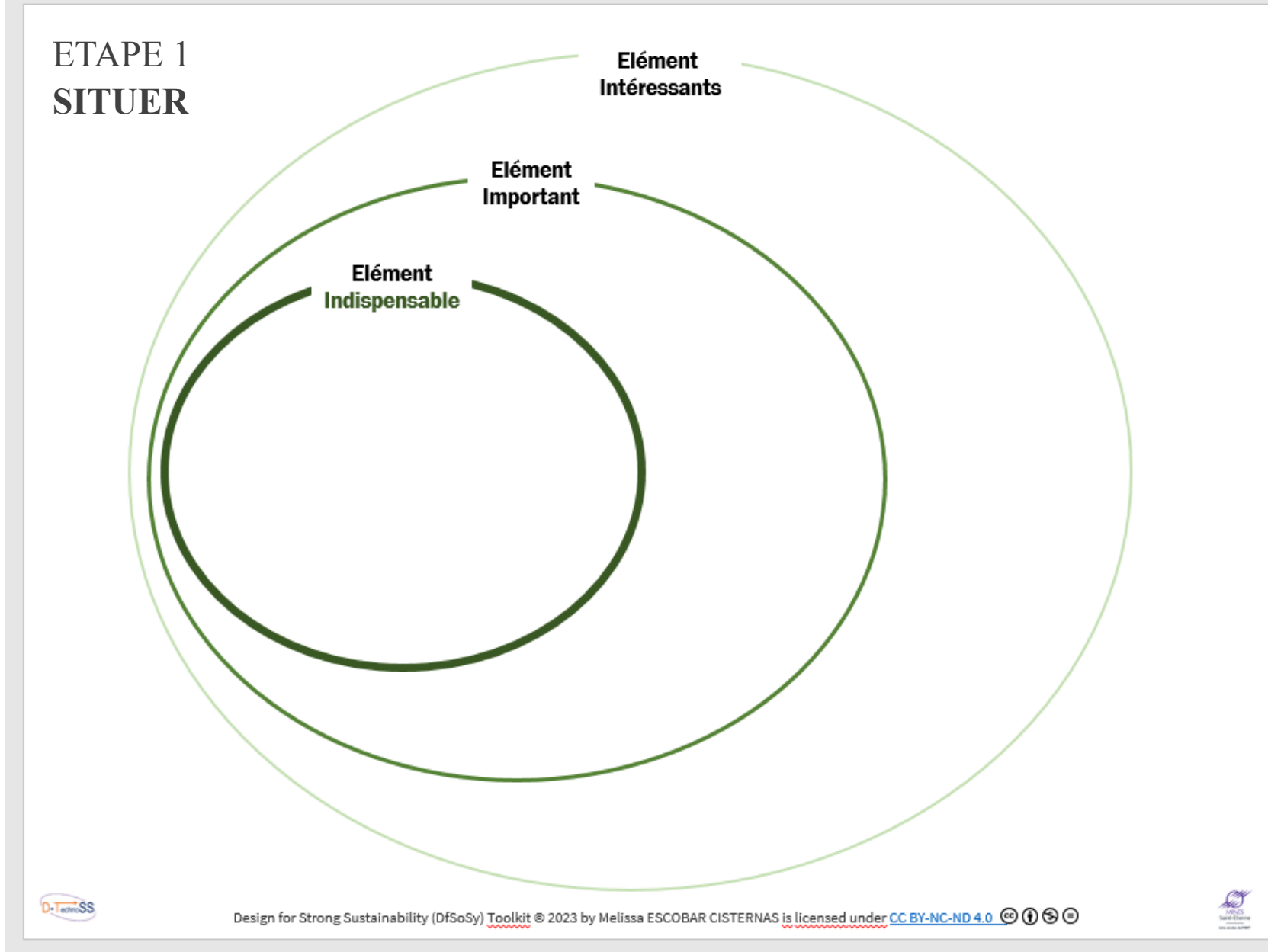

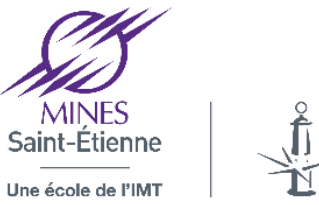

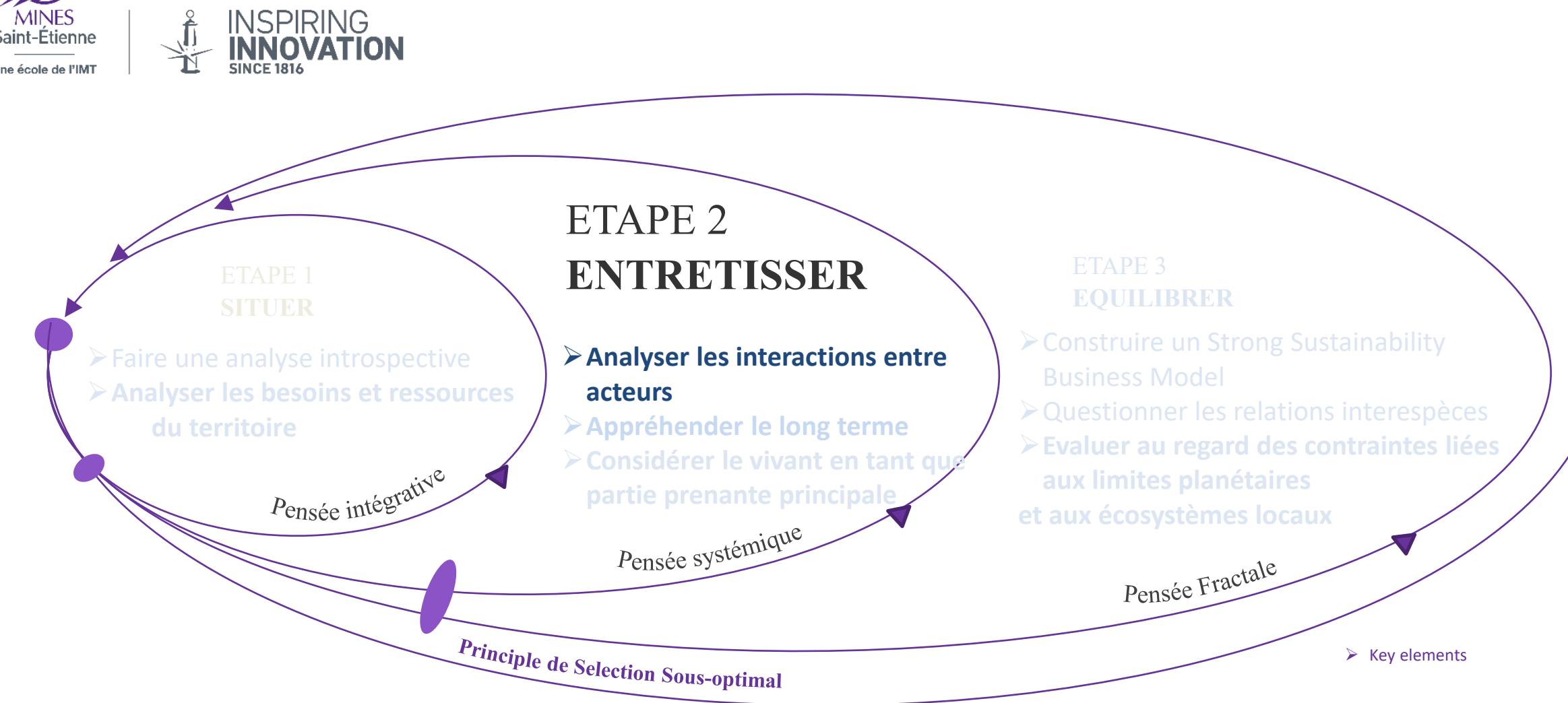

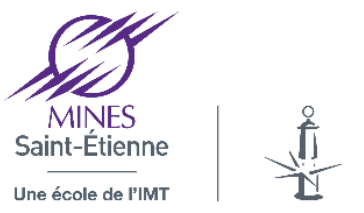

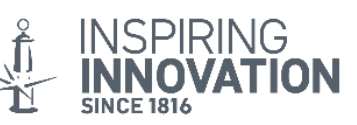

### Cartographie du territoire

Durée: 20 min

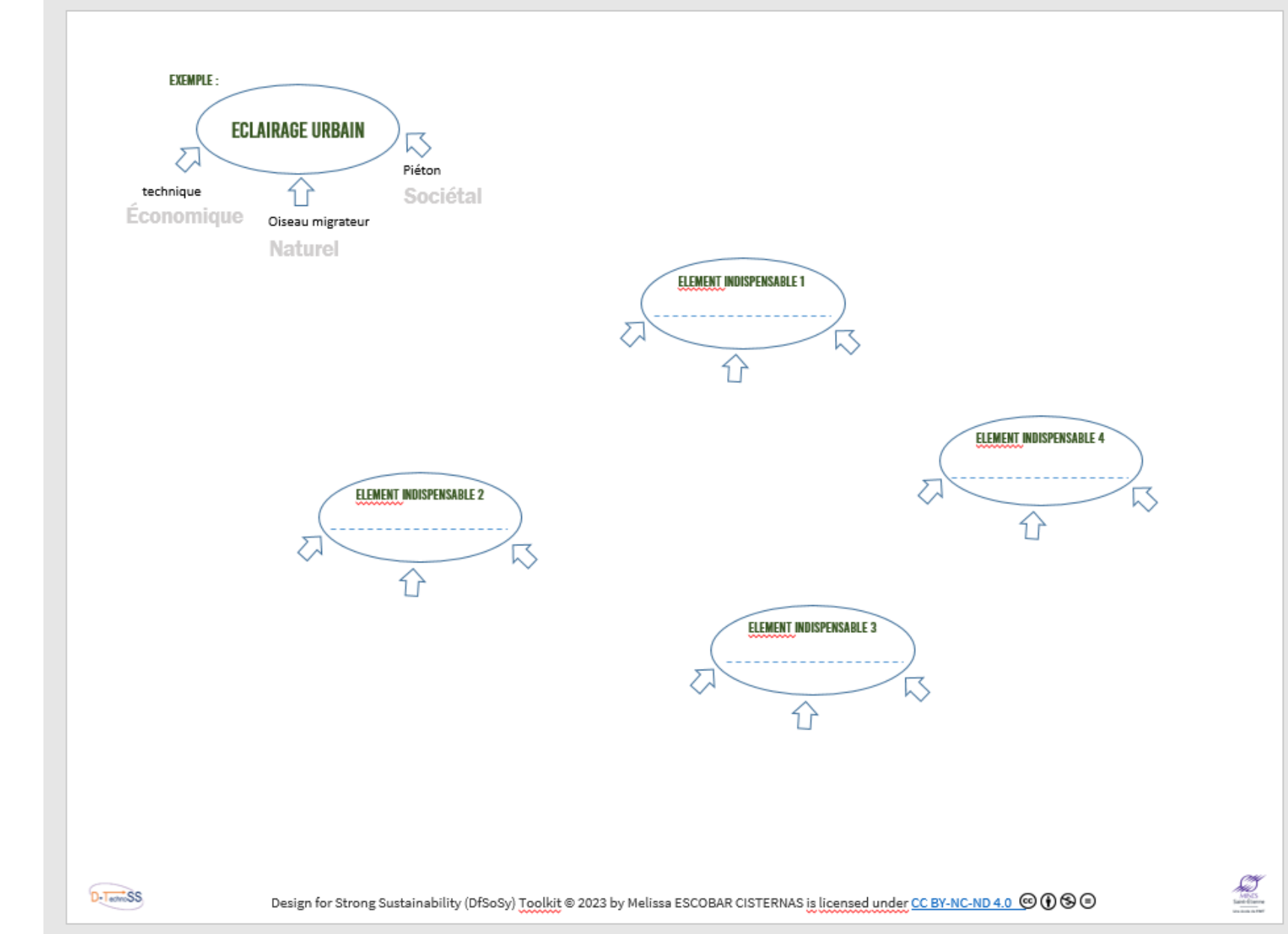

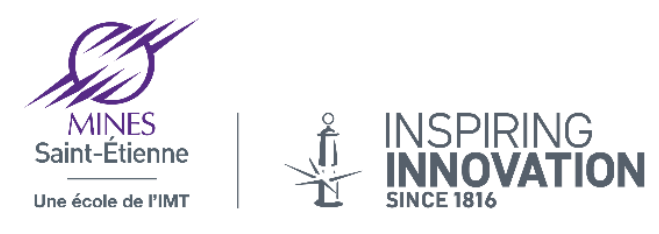

### Relation entre acteurs et éléments

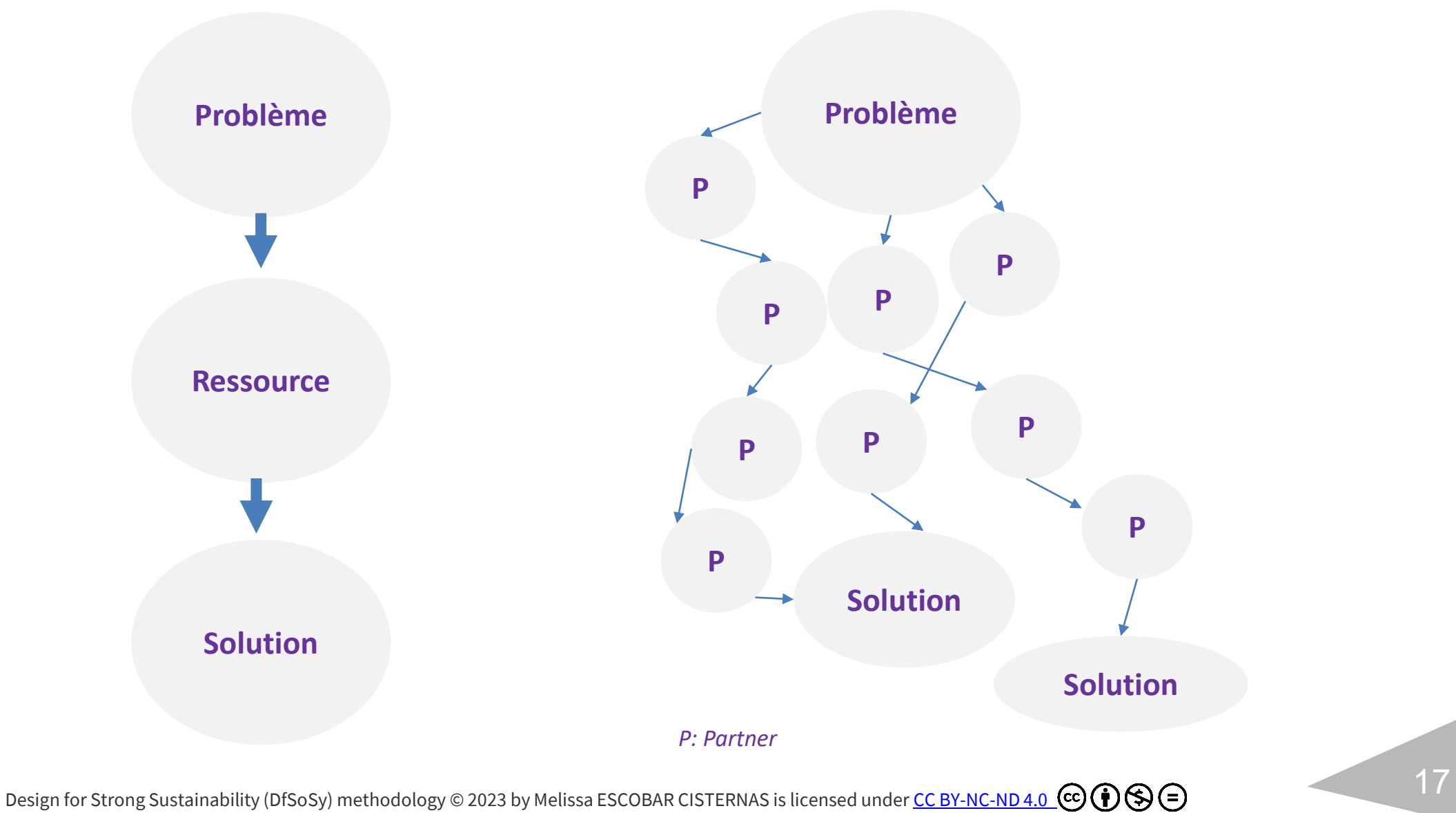

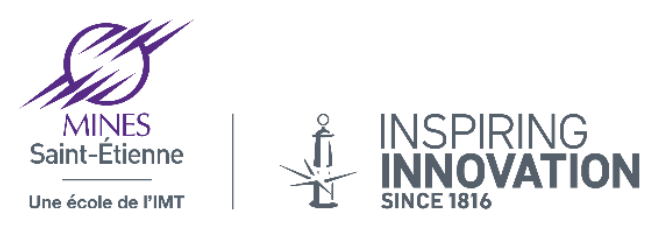

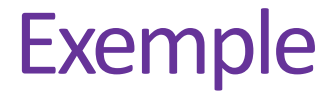

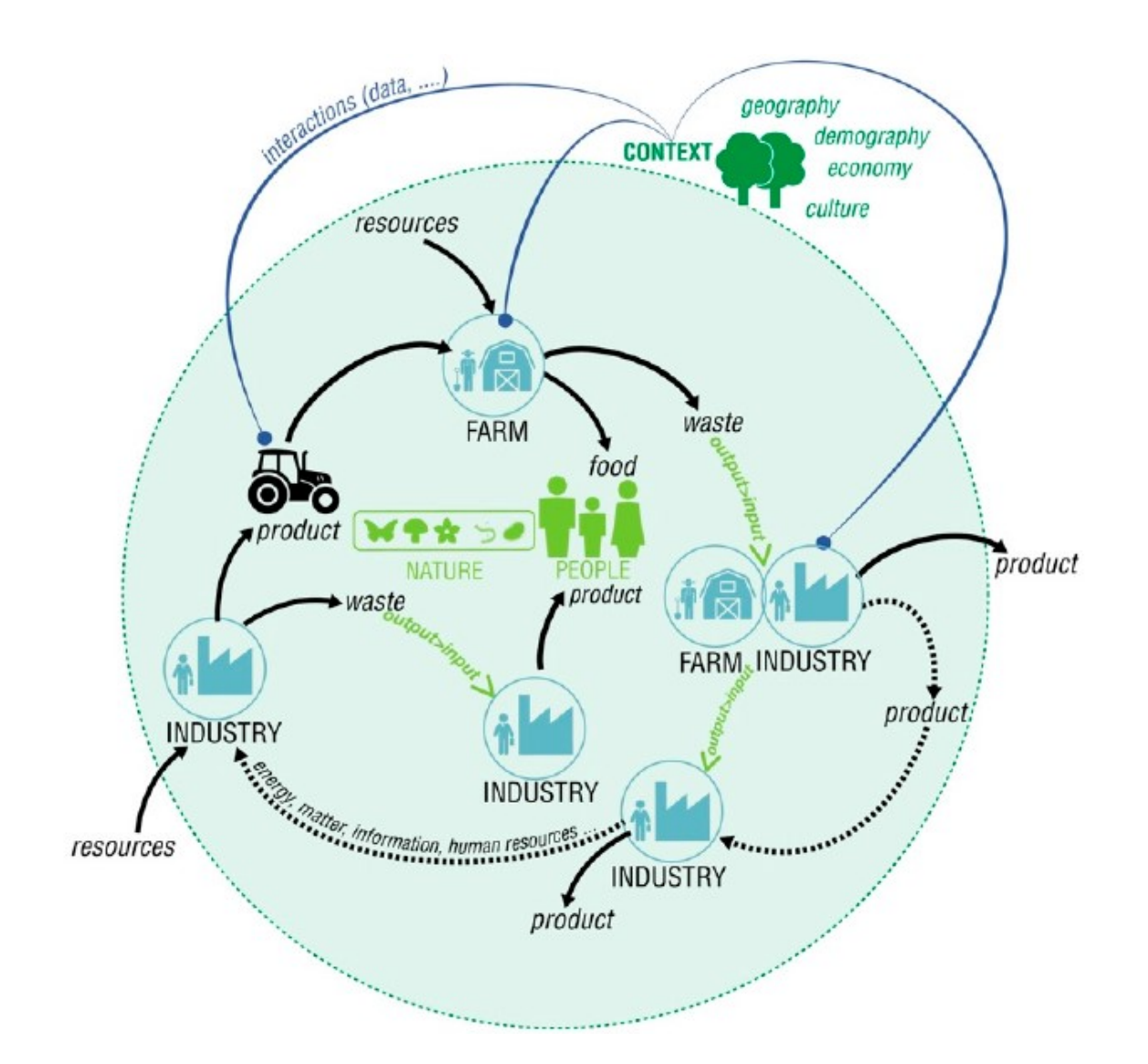

Design for Strong Sustainability (DfSoSy) methodology © 2023 by Melissa ESCOBAR CISTERNAS is licensed under [CC BY-NC-ND 4.0](http://creativecommons.org/licenses/by-nc-nd/4.0/?ref=chooser-v1) CO O SO S

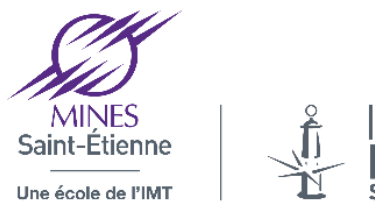

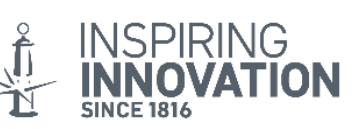

### Cartographie du territoire

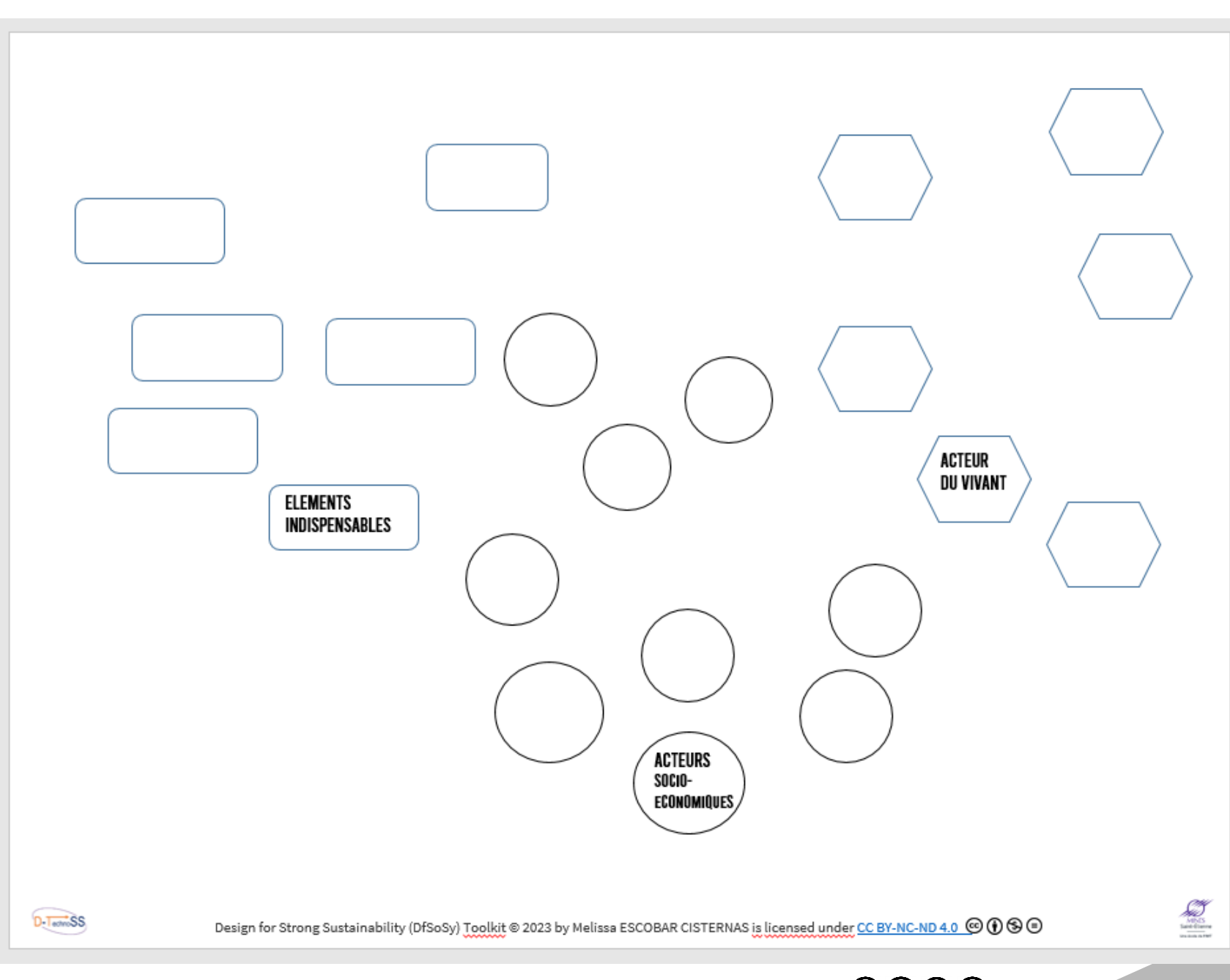

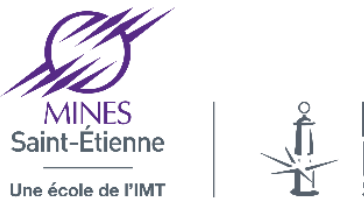

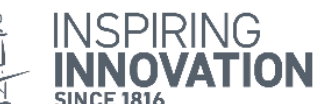

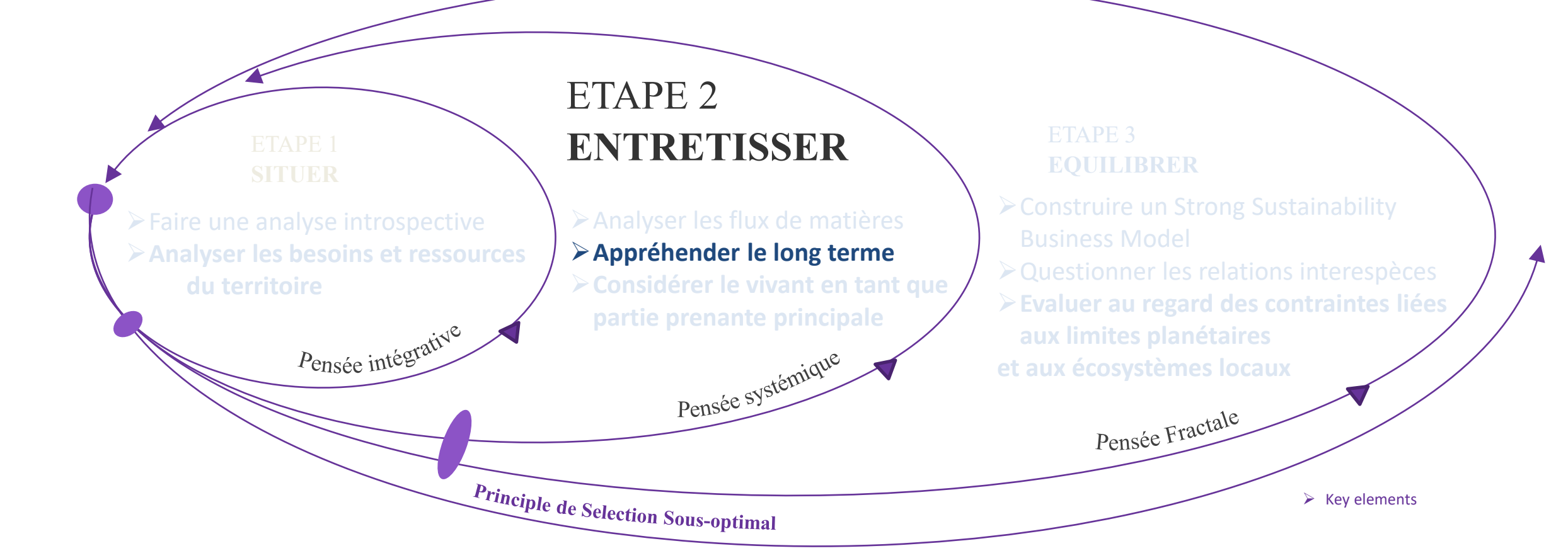

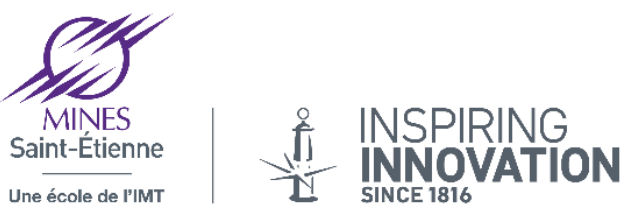

### Considérer le temps long

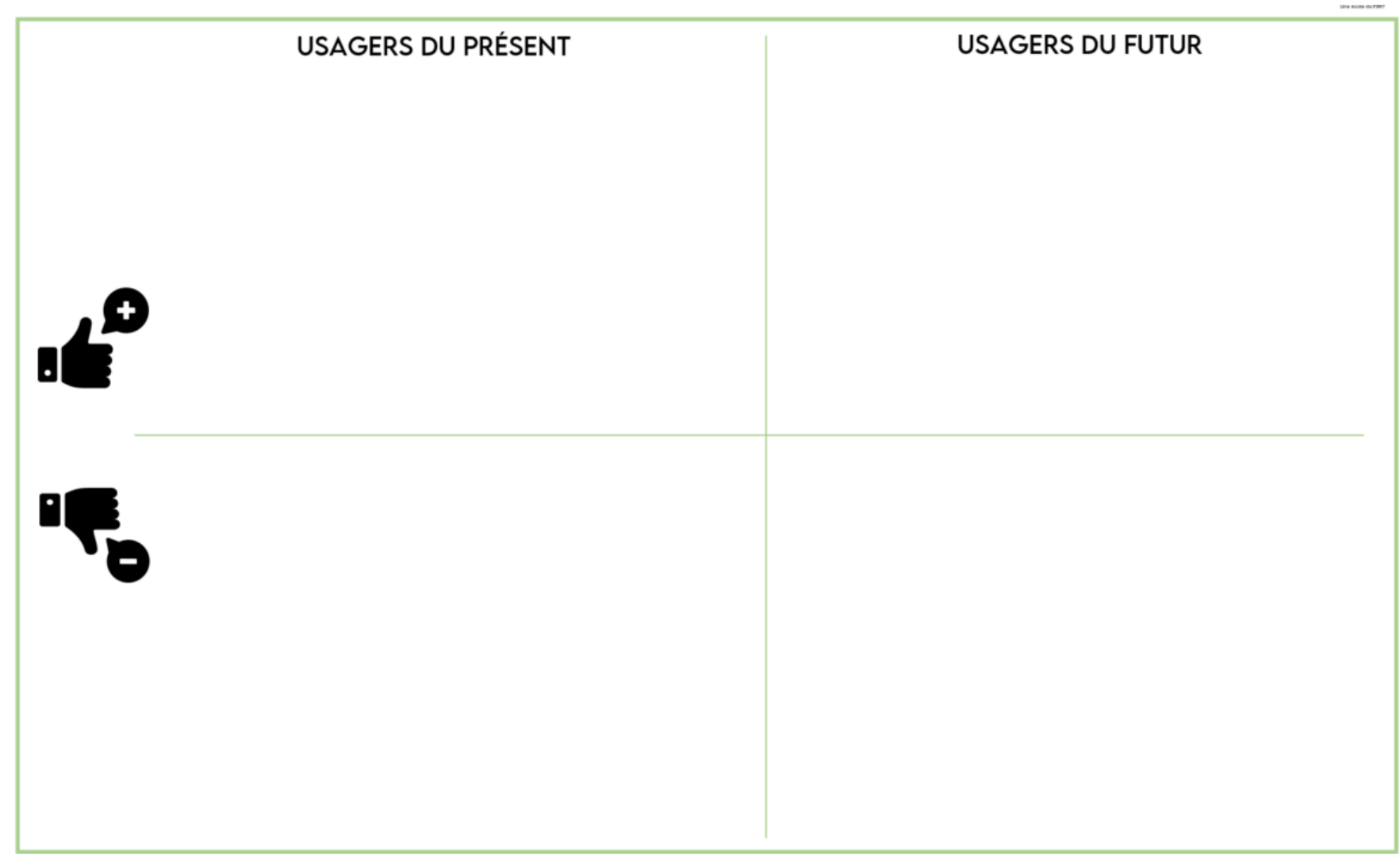

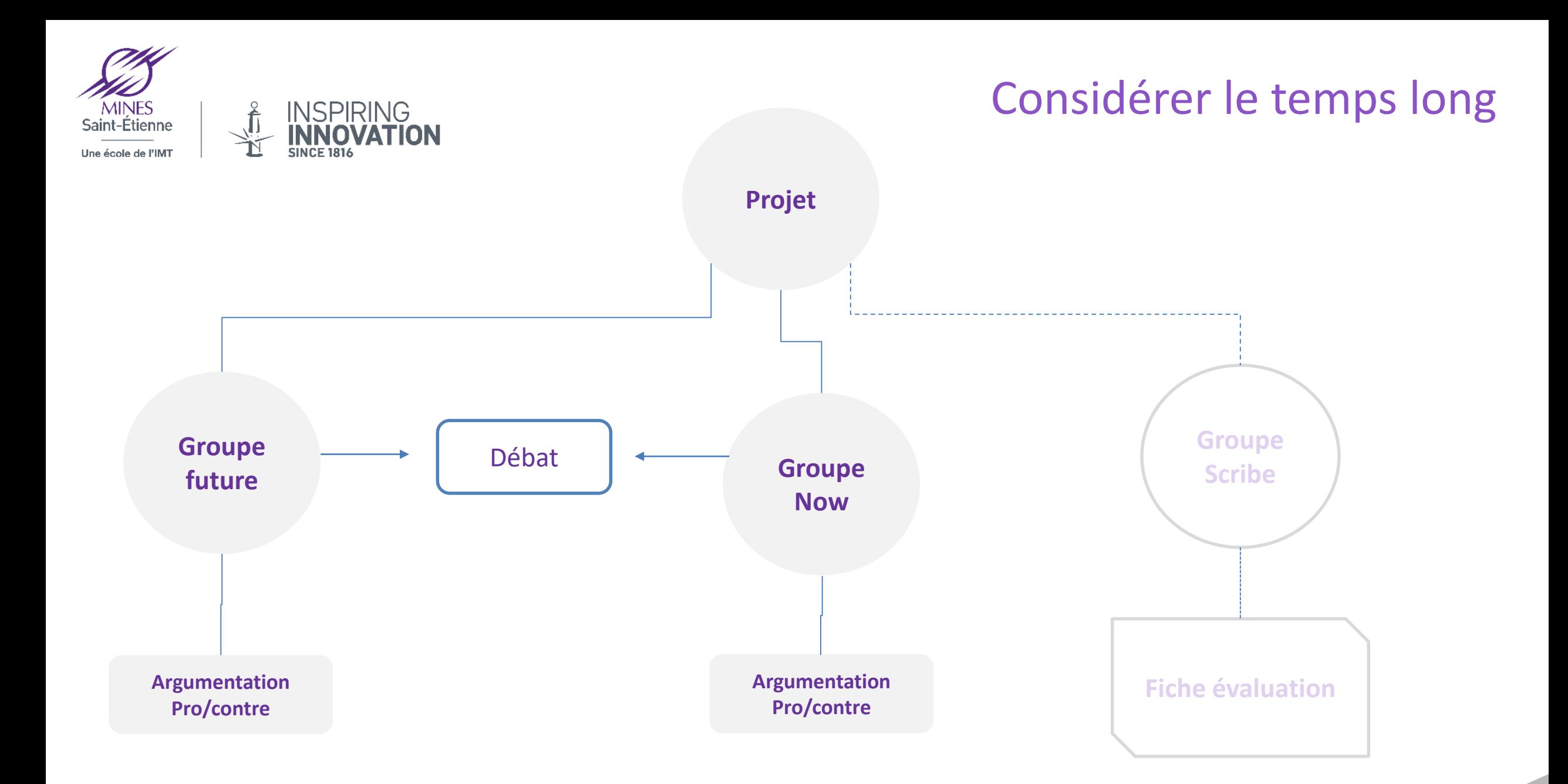

Design for Strong Sustainability (DfSoSy) methodology © 2023 by Melissa ESCOBAR CISTERNAS is licensed under [CC BY-NC-ND 4.0](http://creativecommons.org/licenses/by-nc-nd/4.0/?ref=chooser-v1) 22

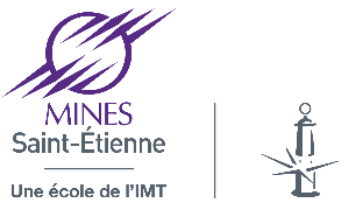

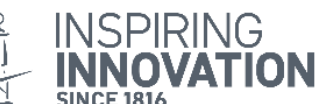

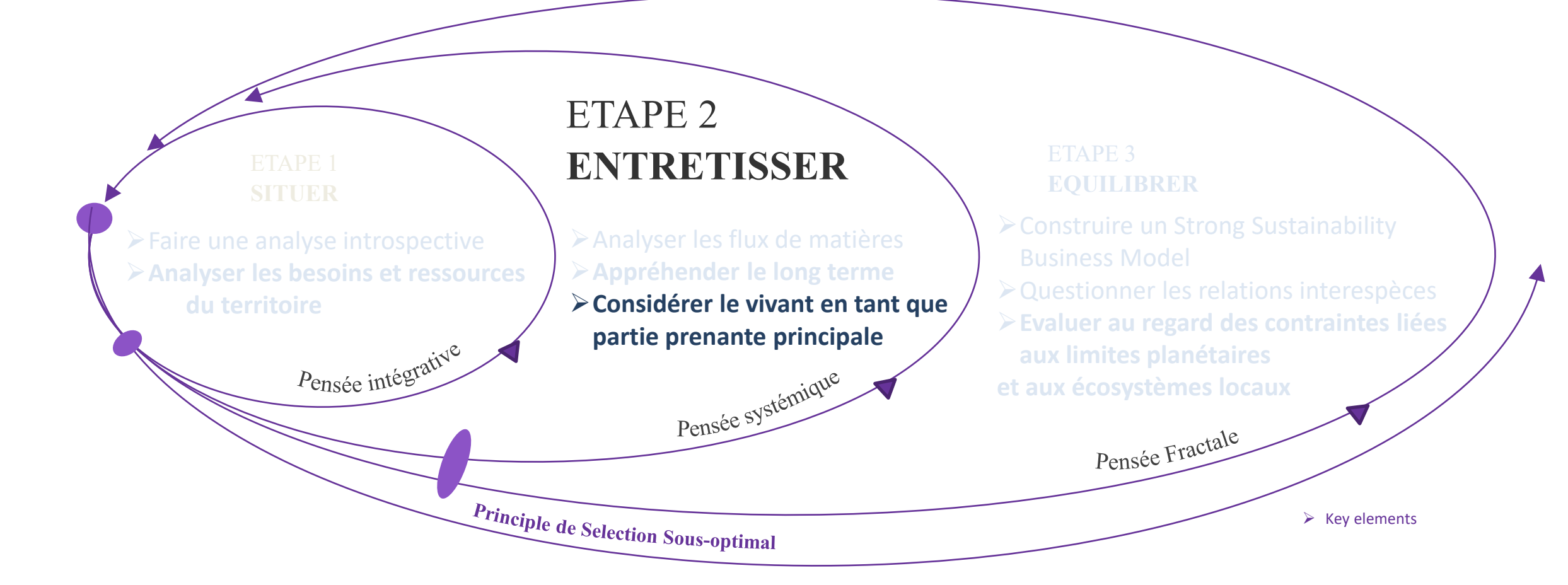

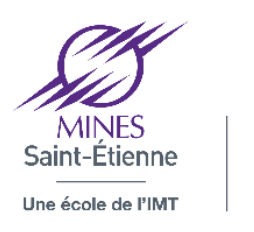

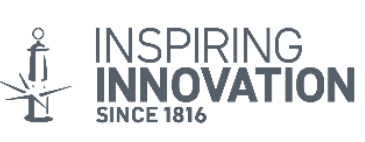

#### **Se mettre à la place de…**

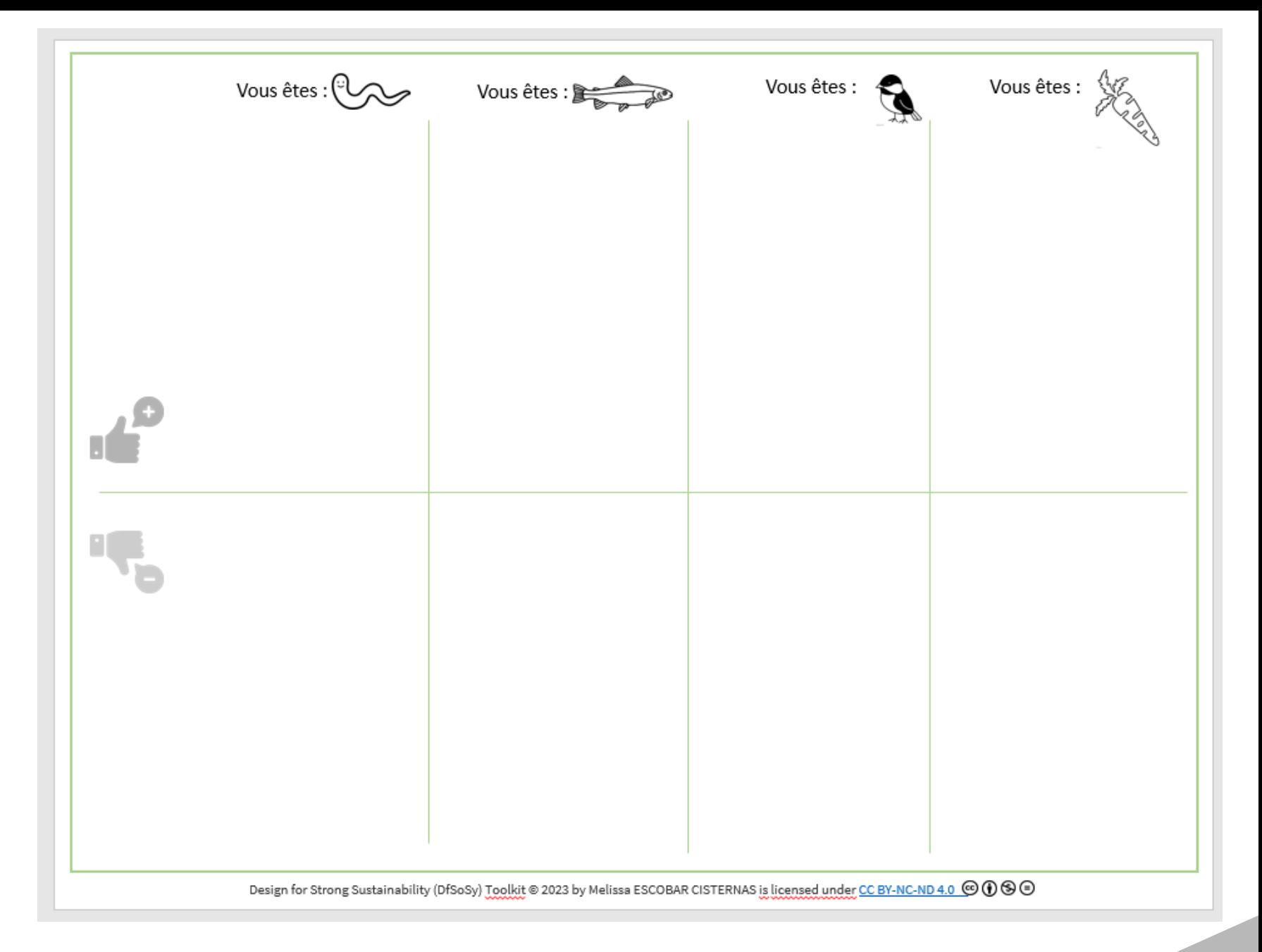

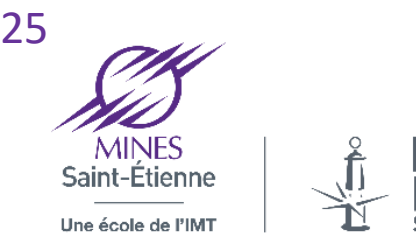

# **INSPIRING<br>INNOVATION**

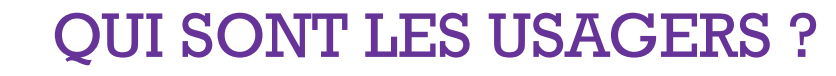

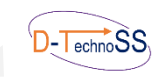

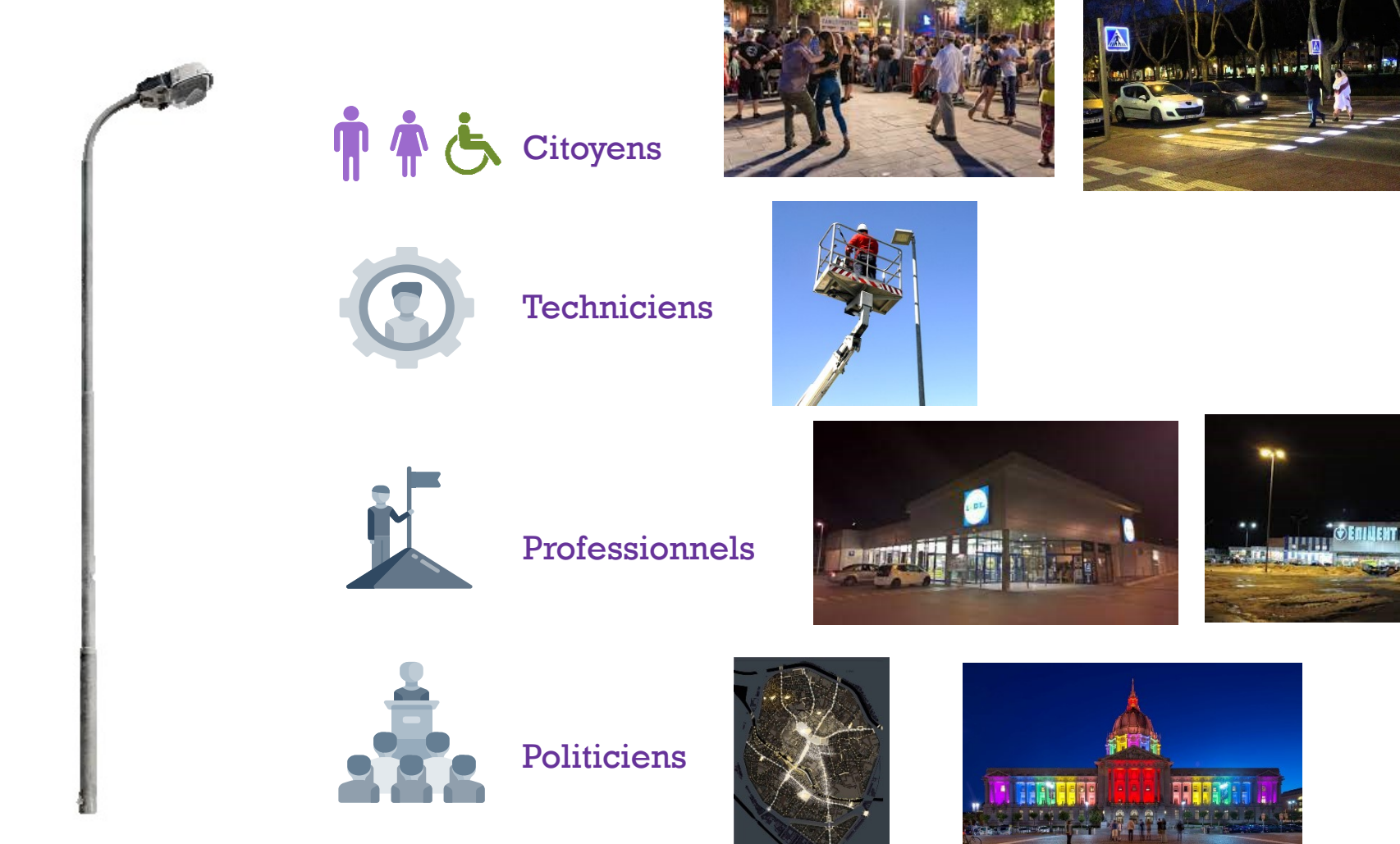

USER CENTRED DESIGN…. …DANS UN ÉCOSYSTÈME SOCIAUX-TECHNIQUE

Designers Ethiques / Nicolas Roesch / Zoepolis 2022

Design for Strong Sustainability (DfSoSy) methodology © 2023 by Melissa ESCOBAR CISTERNAS is licensed under [CC BY-NC-ND 4.0](http://creativecommons.org/licenses/by-nc-nd/4.0/?ref=chooser-v1) **€ 0 € 6** 

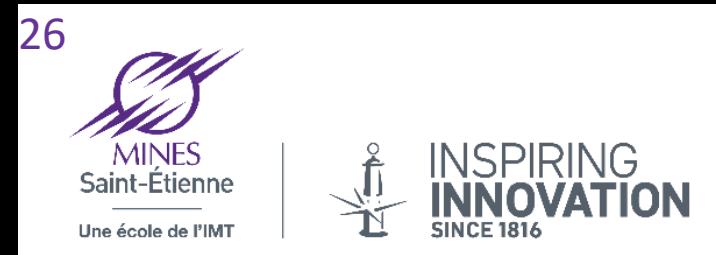

#### QUI SONT LES USAGERS ?

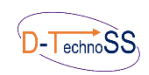

USER CENTRED DESIGN…. …DANS UN ÉCOSYSTÈME SOCIAUX ÉCO-ÉVO-ÉTHO-TECHNIQUE

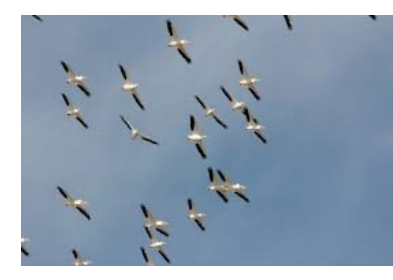

Orientation des migrateurs

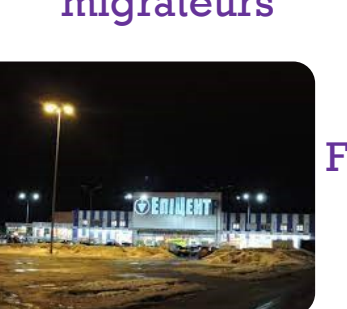

Fragmentation

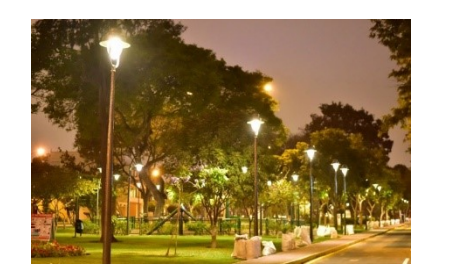

#### Perturbation des cycles de la végétation

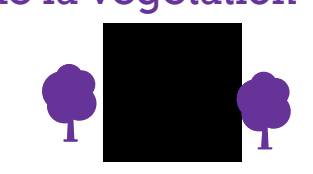

Evolution

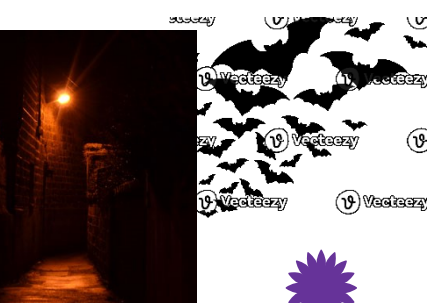

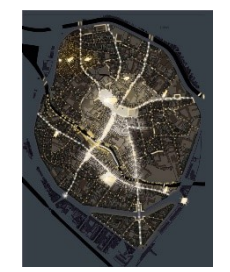

Pollution lumineuse

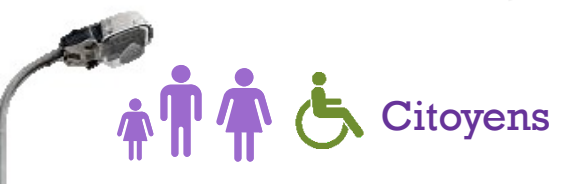

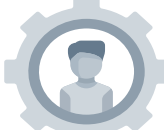

**Techniciens** 

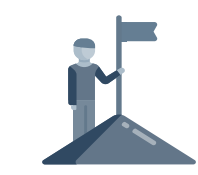

Professionnels

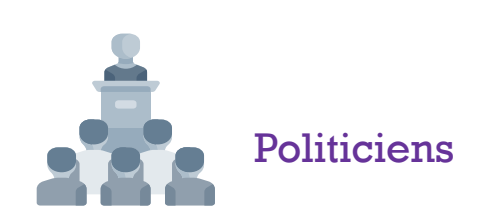

Designers Ethiques / Nicolas Roesch / Zoepolis 2022

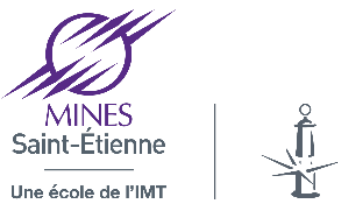

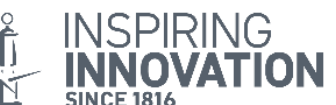

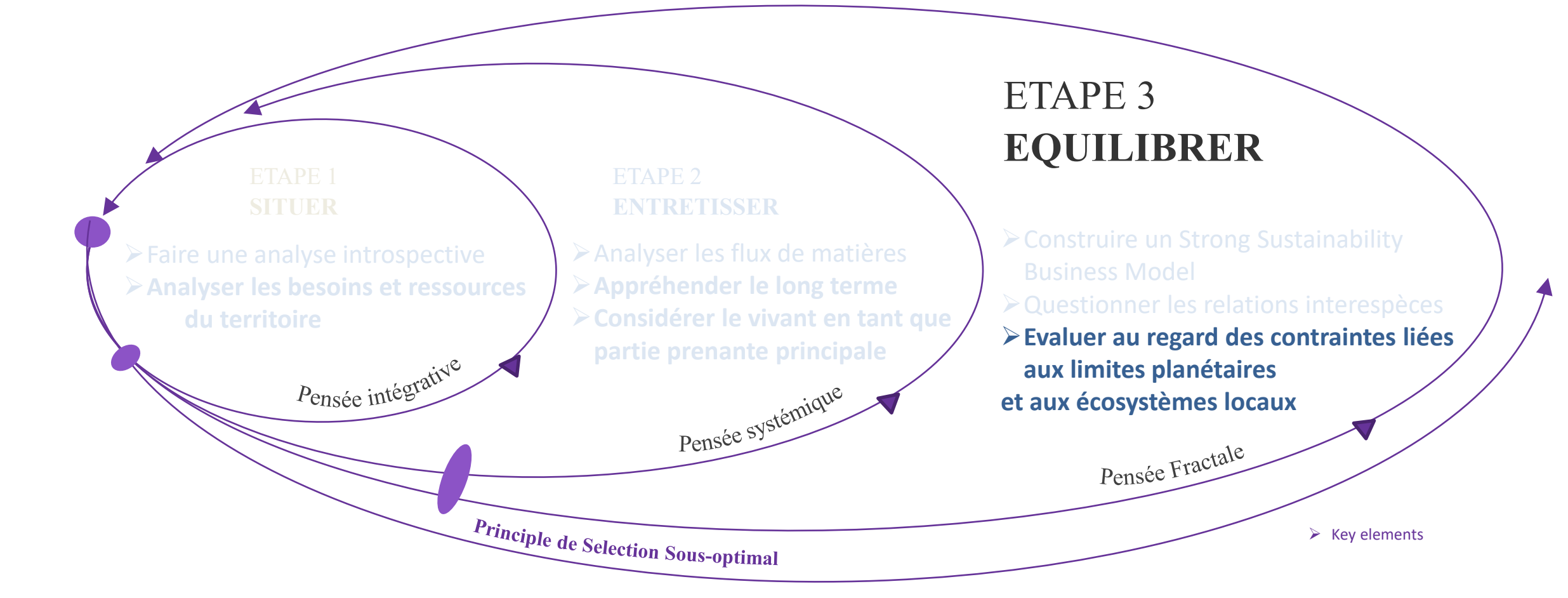

#### Les limites planétaires

2023

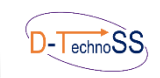

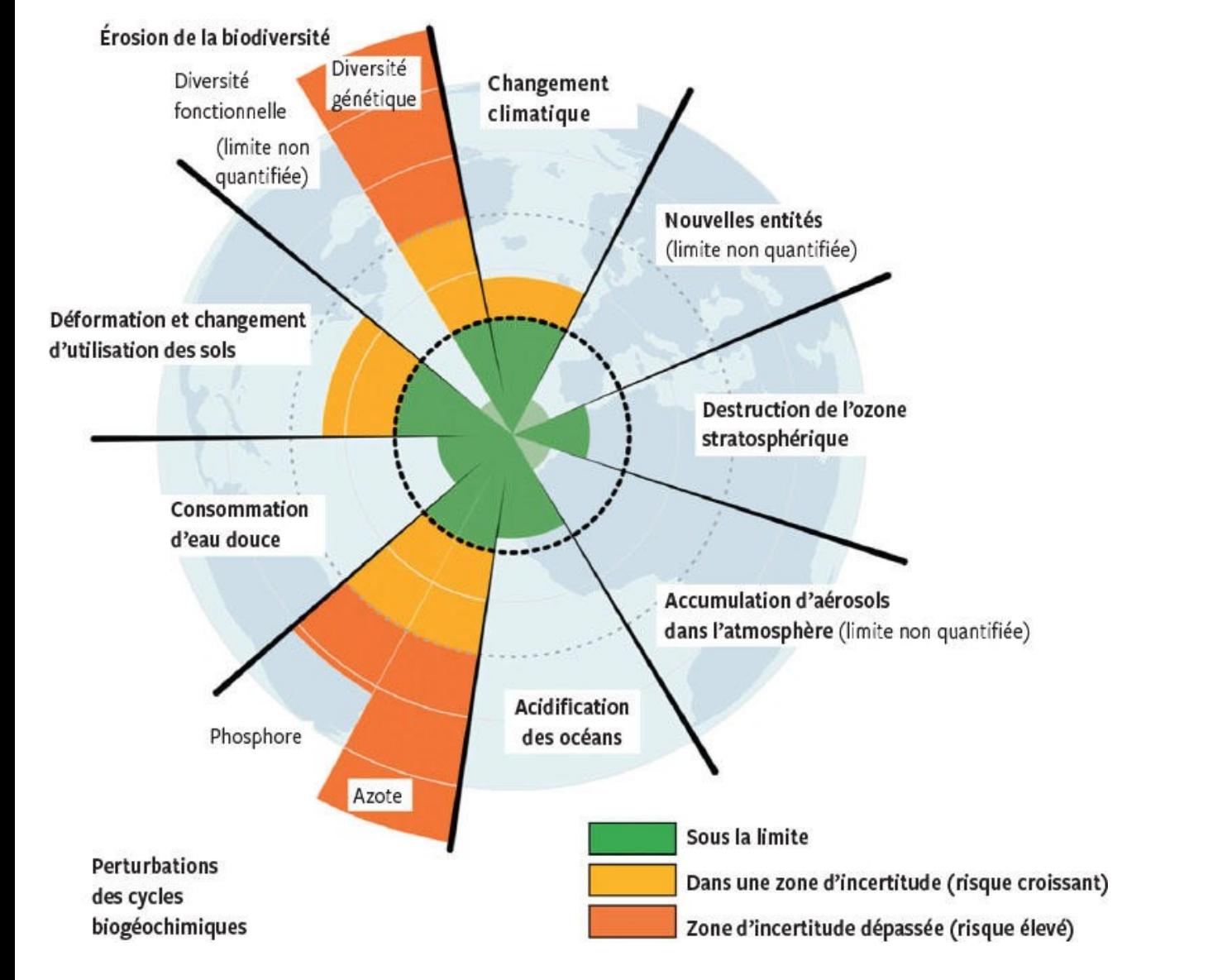

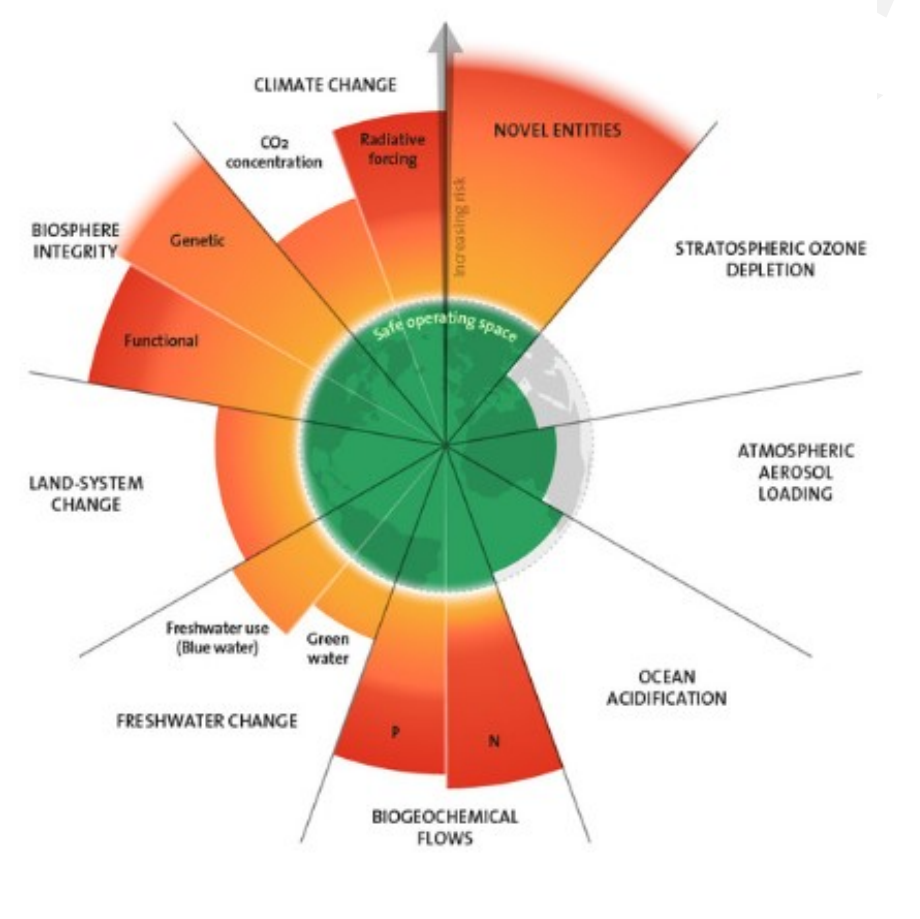

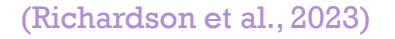

9 boundaries assessed, 6 crossed

(Rockström et al., 2009)

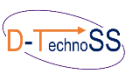

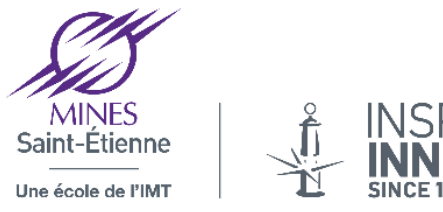

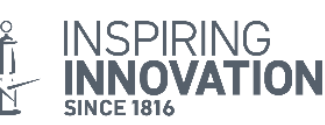

### Économie du Doughnut

Le concept du « doughnut » représente avec précision le défi du 21ème siècle : « construire un espace sûr et juste pour l'humanité ».

Pour y parvenir, il est nécessaire de répondre aux besoins sociaux tout en respectant les limites planétaires.

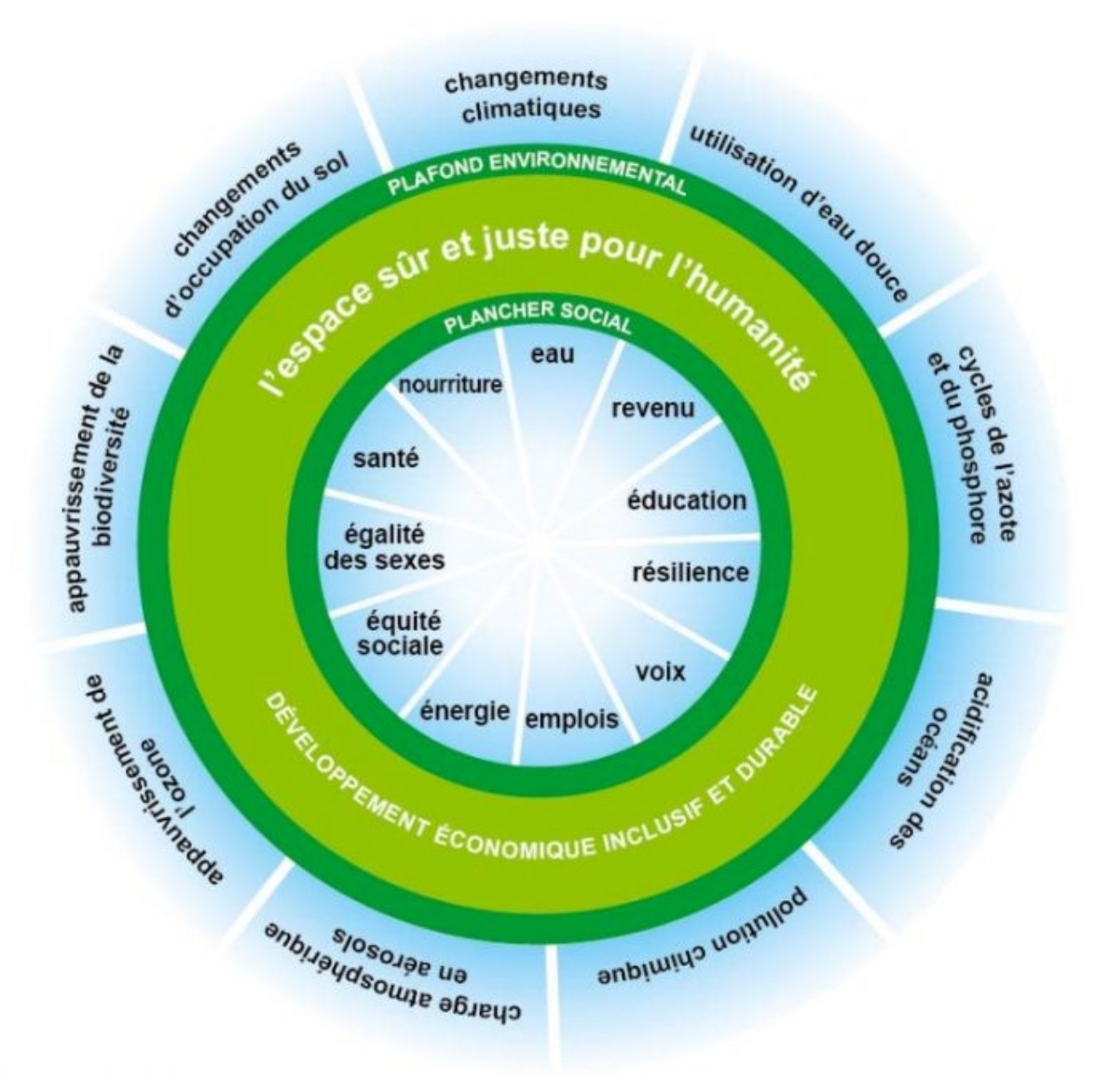

Raworth, K. (2012)

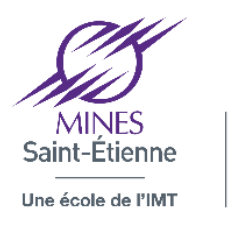

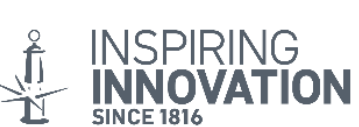

Comparaison de l'utilisation des ressources associées à la satisfaction des besoins fondamentaux des populations entre deux pays.

 $-$ Techno $SS$ 

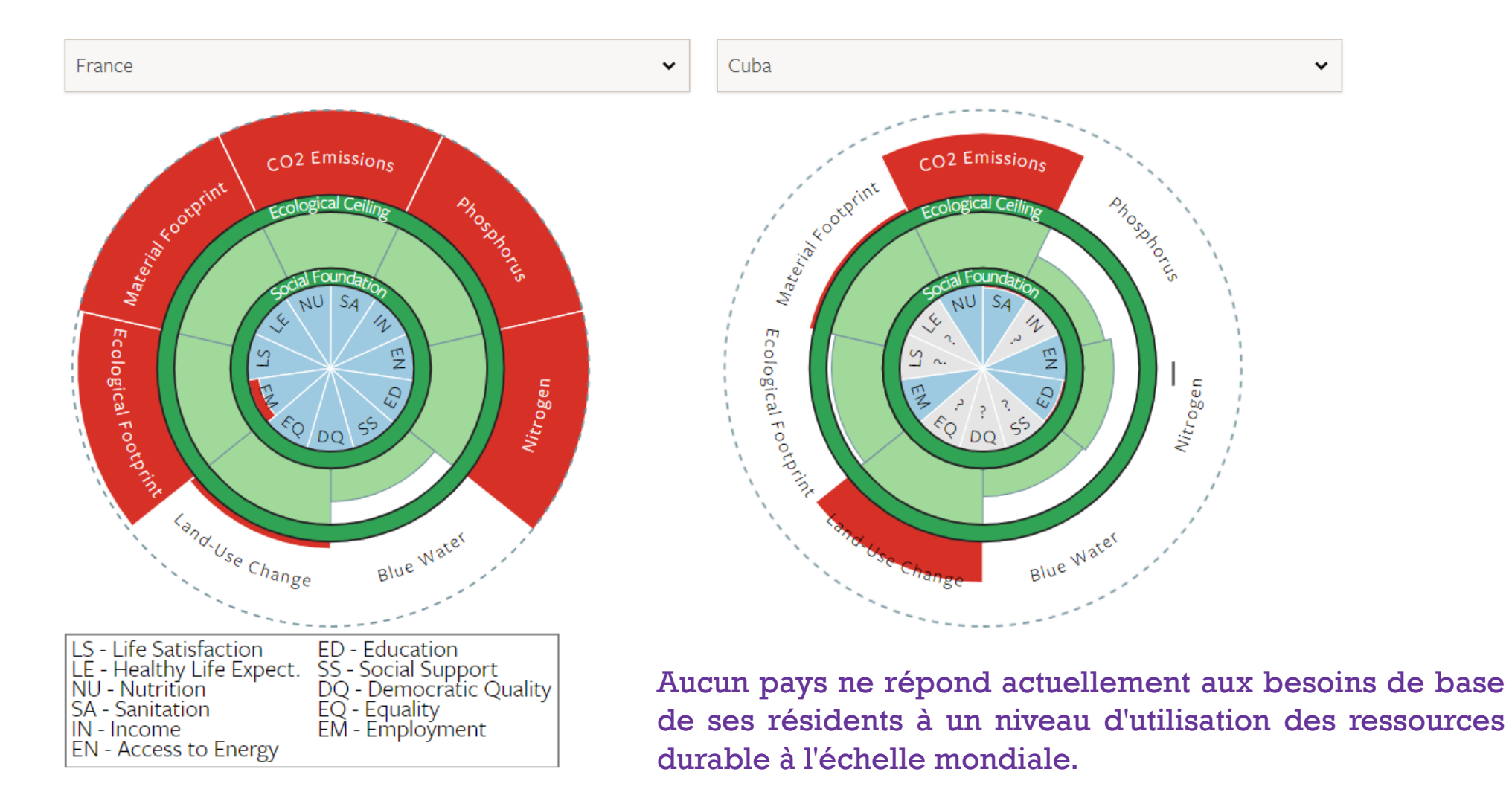

https://goodlife.leeds.ac.uk/

Design for Strong Sustainability (DfSoSy) methodology © 2023 by Melissa ESCOBAR CISTERNAS is licensed under [CC BY-NC-ND 4.0](http://creativecommons.org/licenses/by-nc-nd/4.0/?ref=chooser-v1)  $\mathbb{C}$   $\bigodot$   $\bigodot$ 

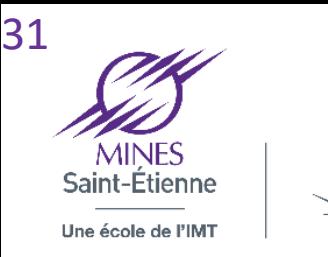

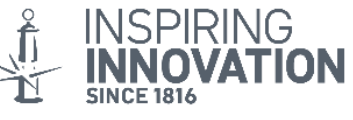

**Evaluer au regard des contraintes liées aux limites planétaires et aux écosystèmes locaux**

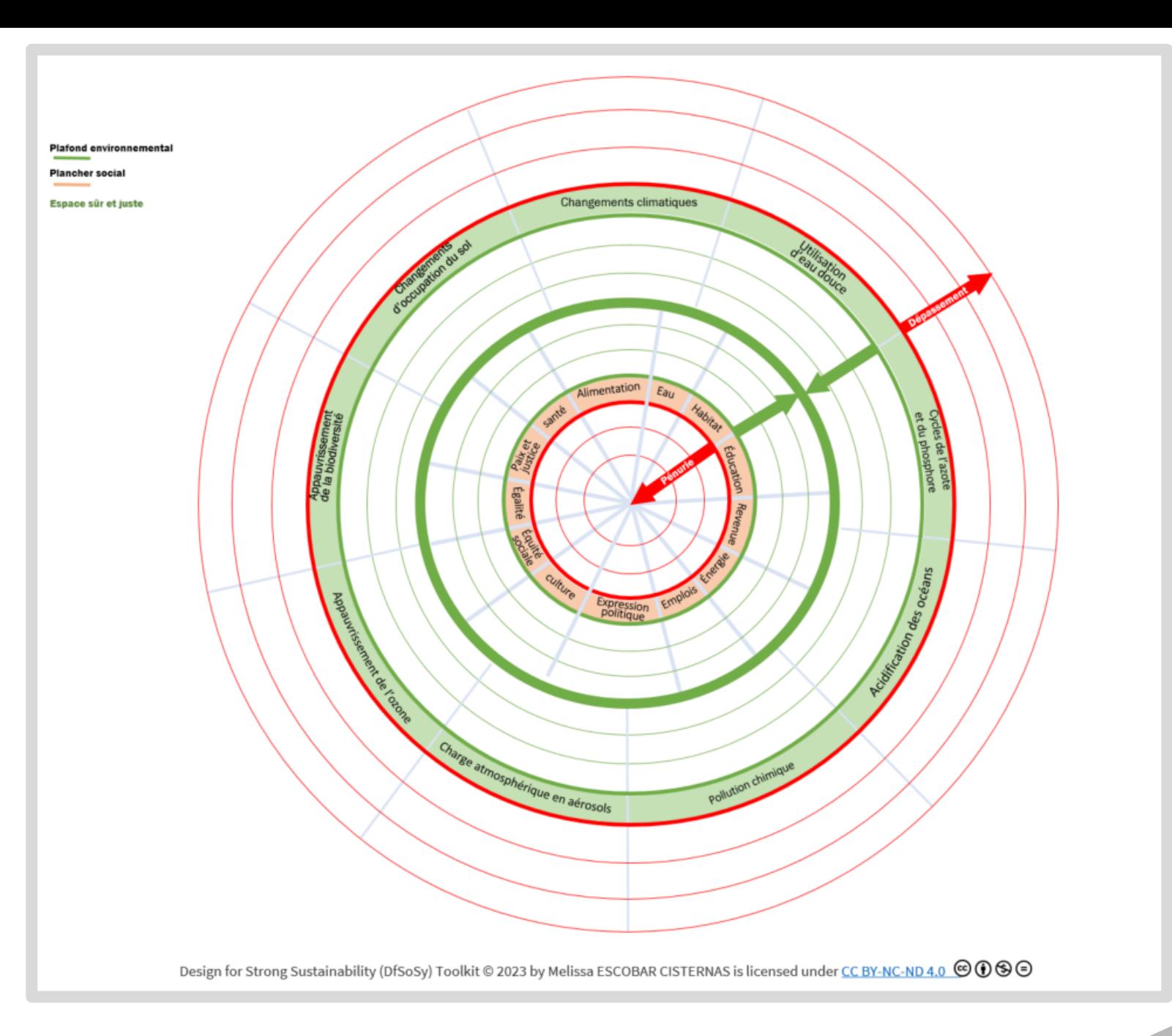

# **Merci !**

**Melissa.escobar.c@emse.com Valerie.laforest@emse.com Jenny.faucheu@emse.com**

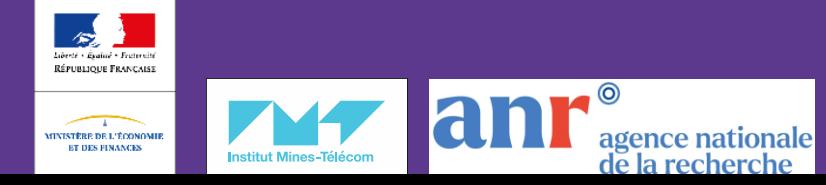

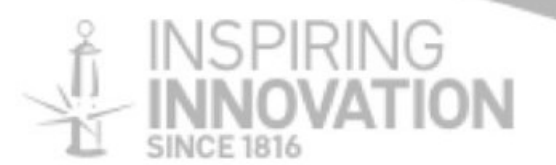